# **МИНИСТЕРСТВО НАУКИ И ВЫСШЕГО ОБРАЗОВАНИЯ РОССИЙСКОЙ ФЕДЕРАЦИИ**

#### **Федеральное государственное бюджетное образовательное учреждение высшего образования**

«ТОМСКИЙ ГОСУДАРСТВЕННЫЙ УНИВЕРСИТЕТ СИСТЕМ УПРАВЛЕНИЯ И РАДИОЭЛЕКТРОНИКИ» (ТУСУР)

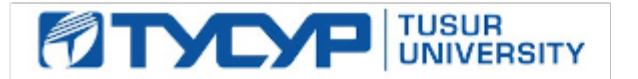

УТВЕРЖДАЮ

Проректор по учебной работе Документ подписан электронной подписью

Сертификат: a1119608-cdff-4455-b54e-5235117c185c<br>Владелец: Сенченко Павел Васильевич Действителен: с 17.09.2019 по 16.09.2024

РАБОЧАЯ ПРОГРАММА ДИСЦИПЛИНЫ

## **АВТОМАТИЗИРОВАННОЕ ПРОЕКТИРОВАНИЕ ЭЛЕКТРОННЫХ СРЕДСТВ**

Уровень образования: **высшее образование - бакалавриат** Направление подготовки / специальность: **11.03.03 Конструирование и технология электронных средств** Направленность (профиль) / специализация: **Проектирование и технология радиоэлектронных средств** Форма обучения: **очная** Факультет: **Радиоконструкторский факультет (РКФ)** Кафедра: **Кафедра конструирования и производства радиоаппаратуры (КИПР)** Курс: **4** Семестр: **7** Учебный план набора 2021 года

#### Объем дисциплины и виды учебной деятельности

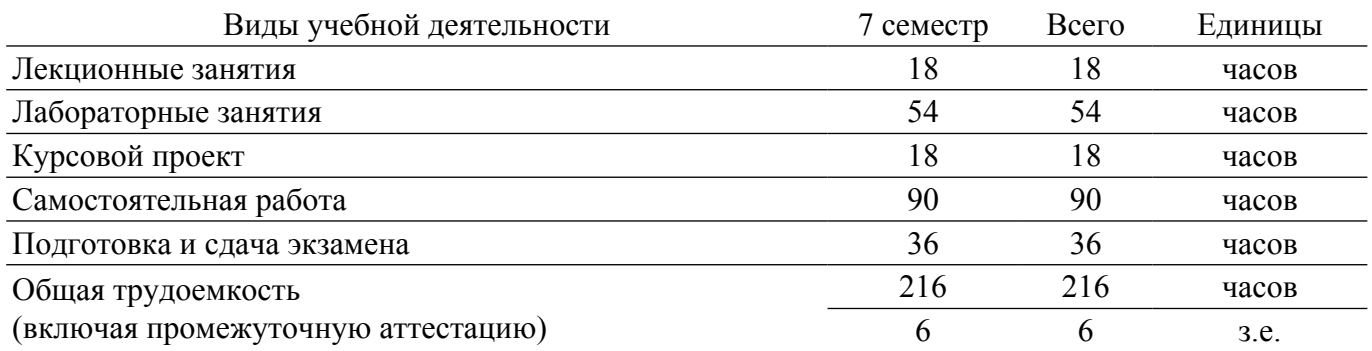

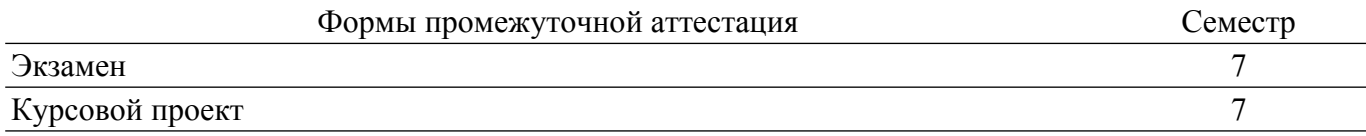

#### **1. Общие положения**

#### **1.1. Цели дисциплины**

1. Формирование профессиональных компетенций, связанных с использованием теоретических знаний и практических навыков владения современными информационными технологиями (ИТ) в области автоматизированного проектирования и технологии производства РЭС.

#### **1.2. Задачи дисциплины**

1. - обобщение и углубление теоретических и практических знаний в области информационных технологий проектирования РЭС; - изучение принципов системного подхода к автоматизации проектирования РЭС, позволяющих обеспечивать эффективность и качество проектируемой аппаратуры; - освоение принципов формирования информационных моделей влияния внешних и внутренних дестабилизирующих факторов, действующих на РЭС в течение жизненного цикла, с целью аргументированного автоматизированного проектирования их конструкций; - формирование у студентов практических навыков ведения автоматизированного проектирования РЭС на основе прогрессивных технических и программных средств с использованием современной элементной базы; - овладение методами автоматизированной разработки конструкторско-технологической документации с применением стандартов ЕСКД и другой современной нормативно-технической и справочной документации.

#### **2. Место дисциплины в структуре ОПОП**

Блок дисциплин: Б1. Дисциплины (модули).

Часть блока дисциплин: Обязательная часть.

Модуль дисциплин: Модуль направления подготовки (special hard skills – SHS).

Индекс дисциплины: Б1.О.03.08.

Реализуется с применением электронного обучения, дистанционных образовательных технологий.

#### **3. Перечень планируемых результатов обучения по дисциплине, соотнесенных с индикаторами достижения компетенций**

Процесс изучения дисциплины направлен на формирование следующих компетенций в соответствии с ФГОС ВО и основной образовательной программой (таблица 3.1):

Таблица 3.1 – Компетенции и индикаторы их достижения

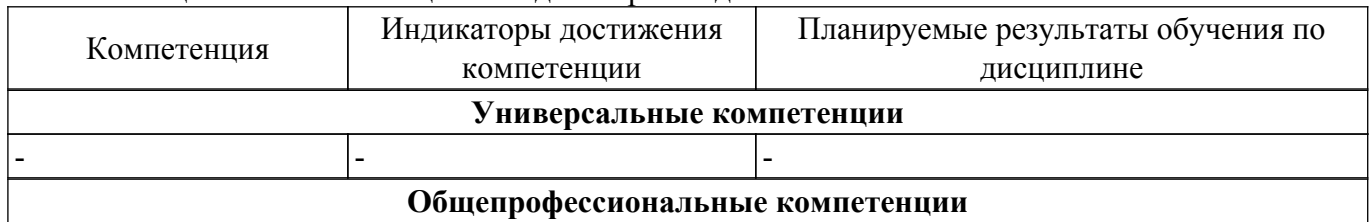

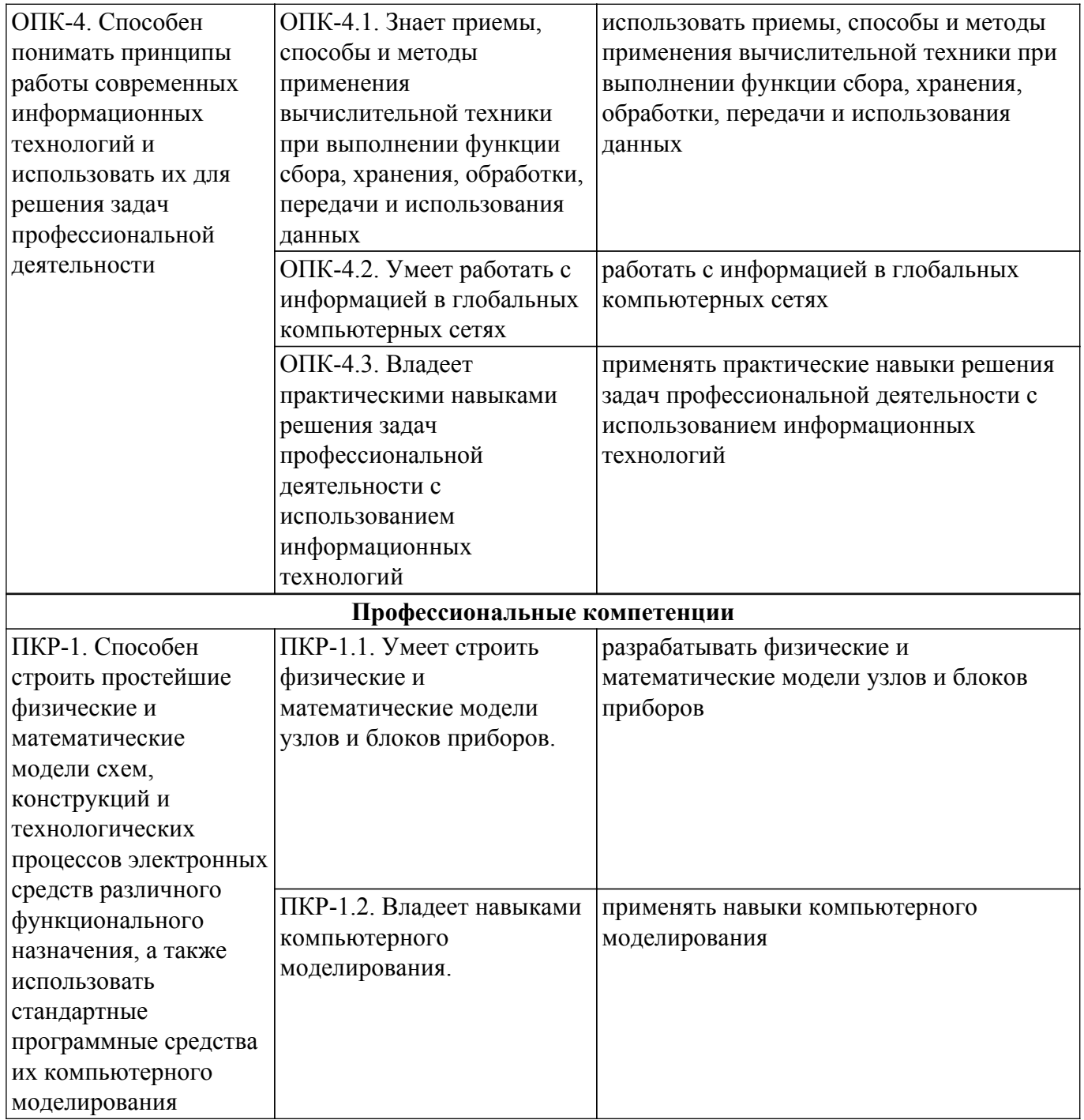

#### **4. Объем дисциплины в зачетных единицах с указанием количества академических часов, выделенных на контактную работу обучающихся с преподавателем и на самостоятельную работу обучающихся**

Общая трудоемкость дисциплины составляет 6 зачетных единиц, 216 академических часов. Распределение трудоемкости дисциплины по видам учебной деятельности представлено в таблице 4.1.

Таблица 4.1 – Трудоемкость дисциплины по видам учебной деятельности

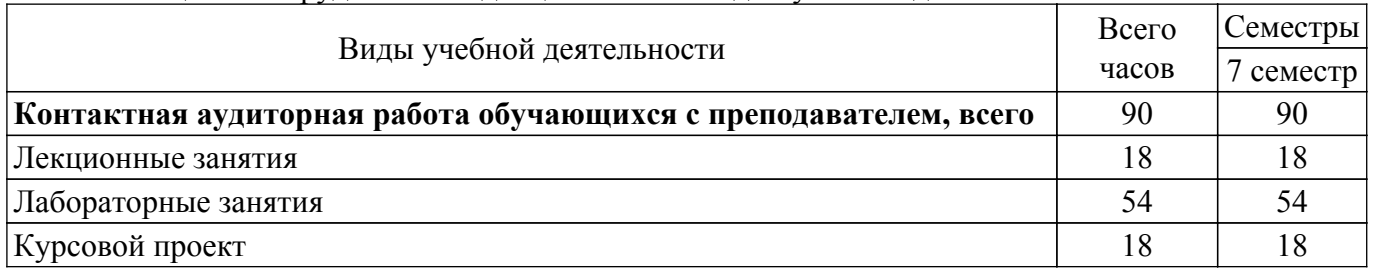

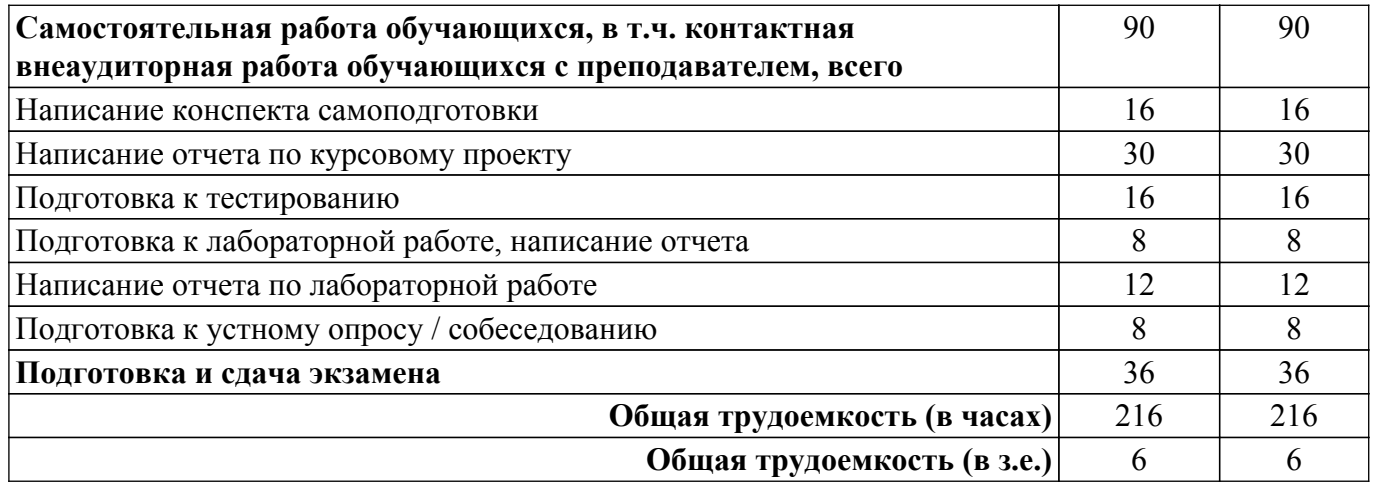

## **5. Структура и содержание дисциплины**

## **5.1. Разделы (темы) дисциплины и виды учебной деятельности**

Структура дисциплины по разделам (темам) и видам учебной деятельности приведена в таблице 5.1.

Таблица 5.1 – Разделы (темы) дисциплины и виды учебной деятельности

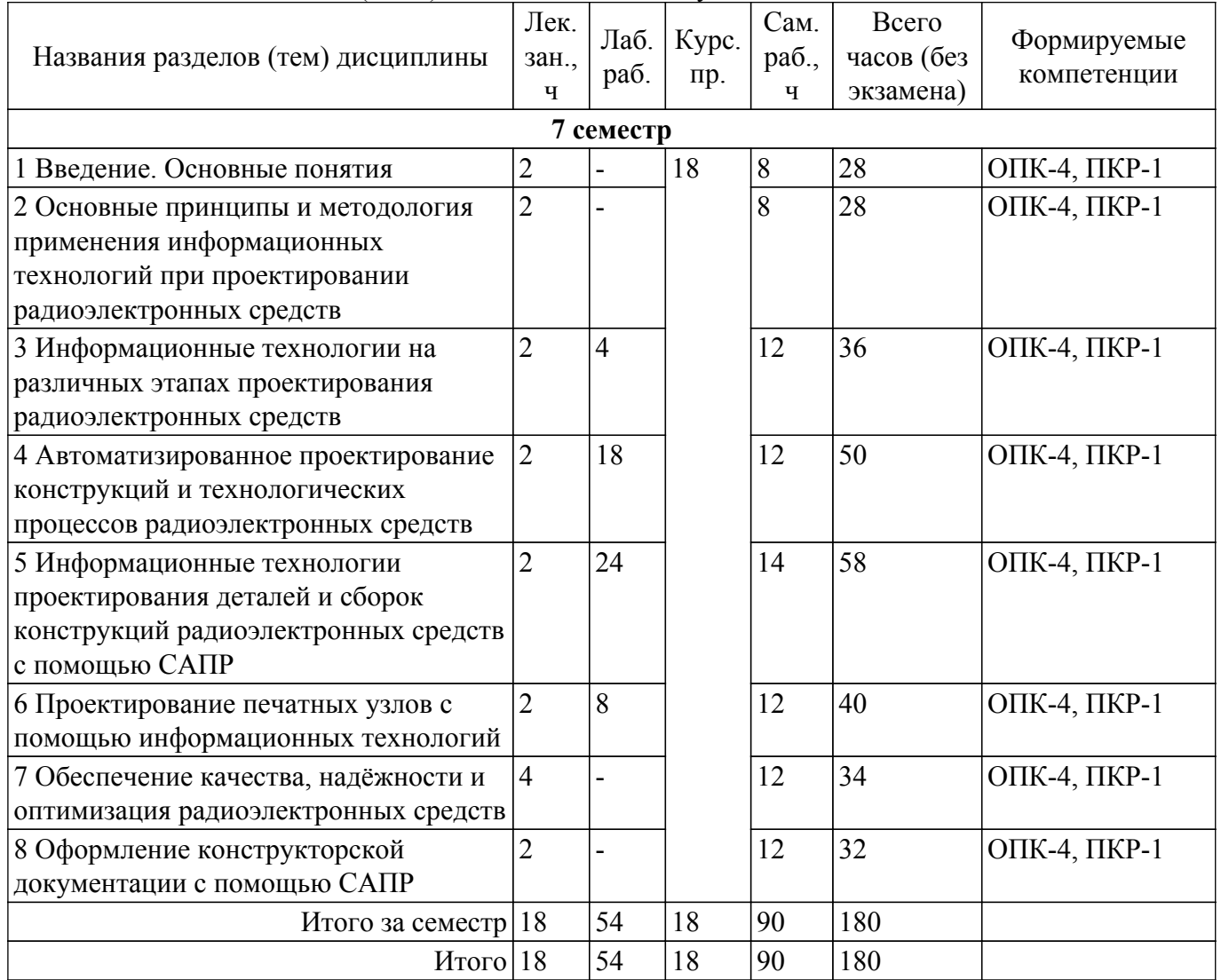

## **5.2. Содержание разделов (тем) дисциплины**

Содержание разделов (тем) дисциплины (в т.ч. по лекциям) приведено в таблице 5.2. Таблица 5.2 – Содержание разделов (тем) дисциплины (в т.ч. по лекциям)

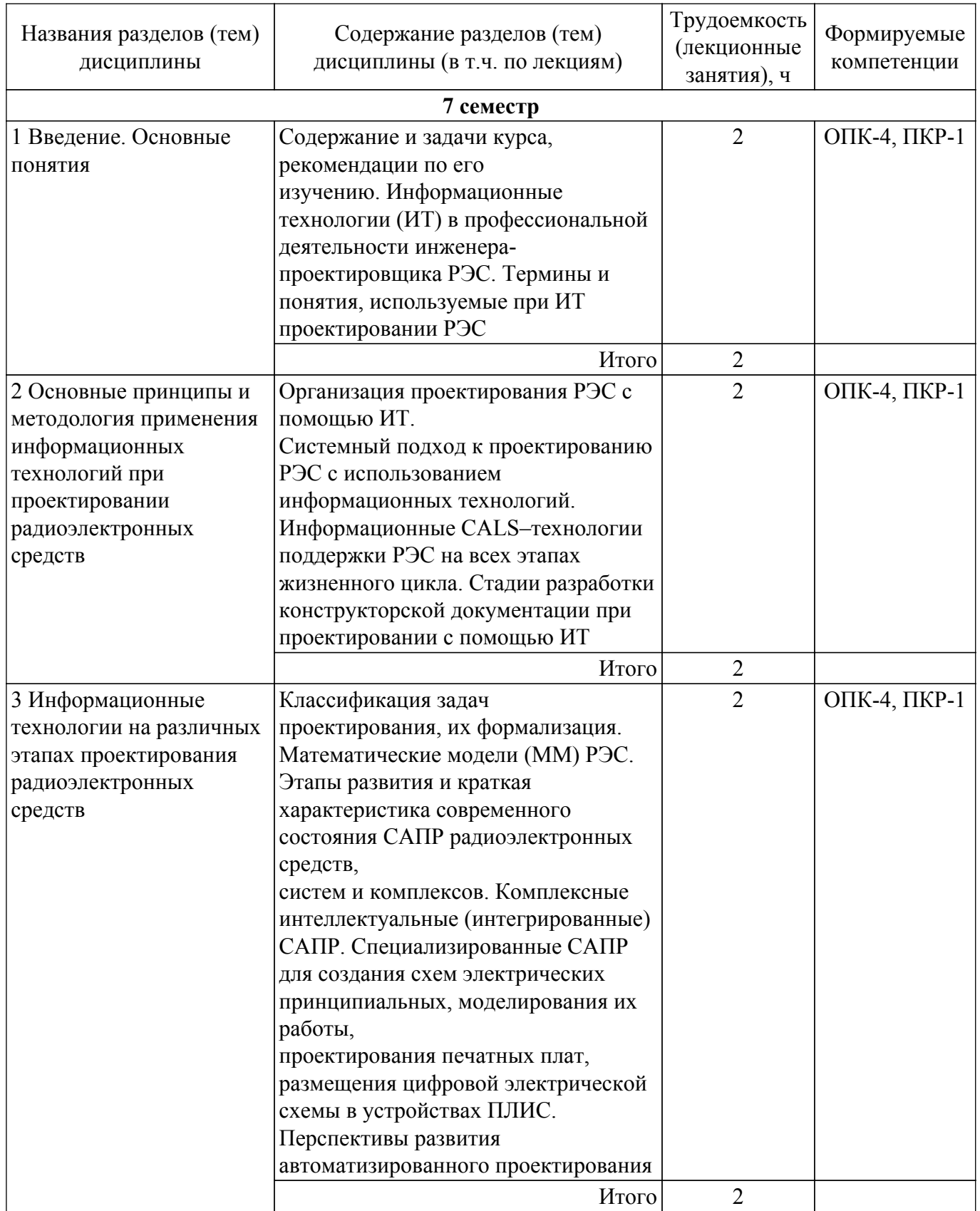

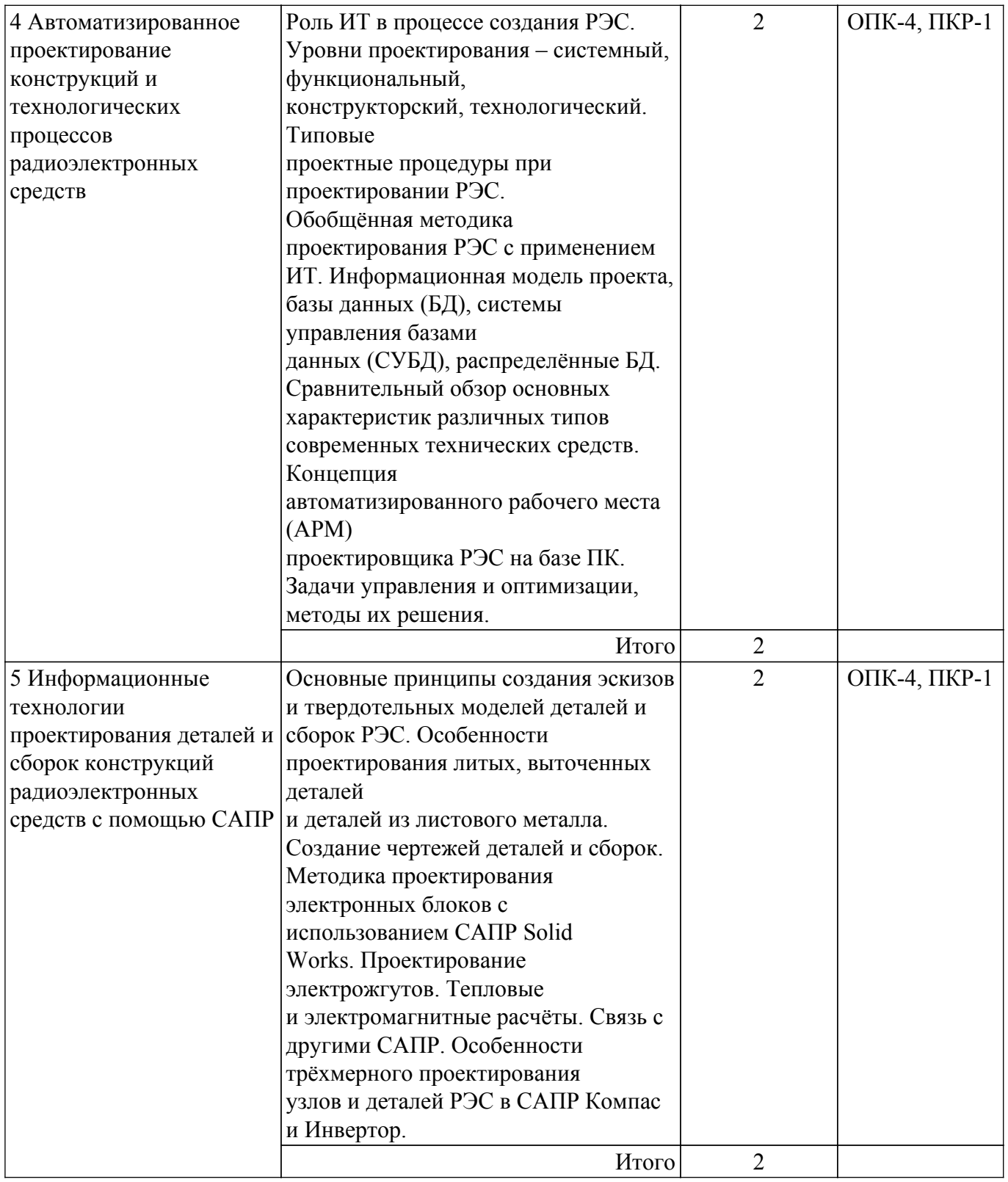

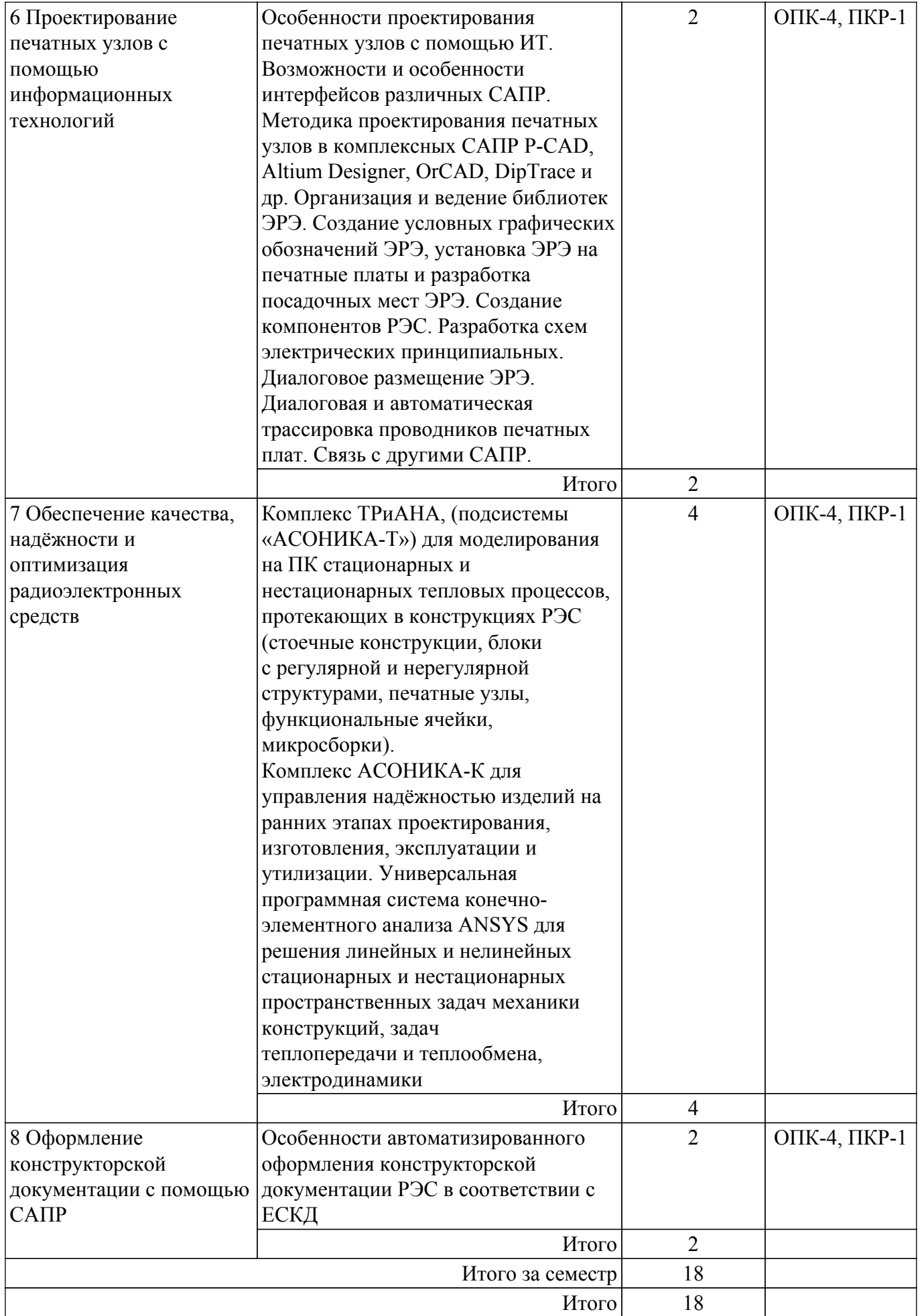

## **5.3. Практические занятия (семинары)**

Не предусмотрено учебным планом

## **5.4. Лабораторные занятия**

Наименование лабораторных работ приведено в таблице 5.4. Таблица 5.4 – Наименование лабораторных работ

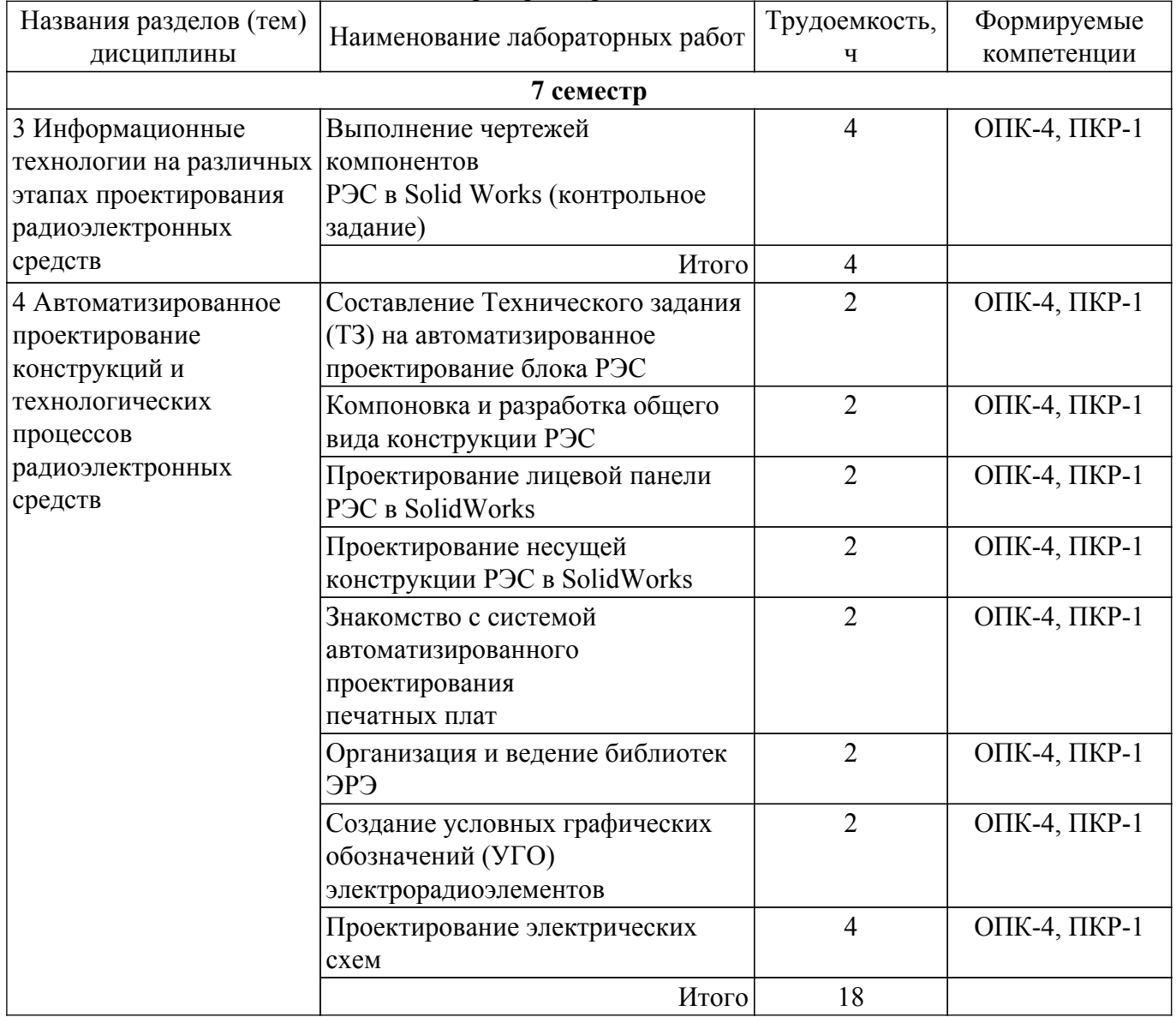

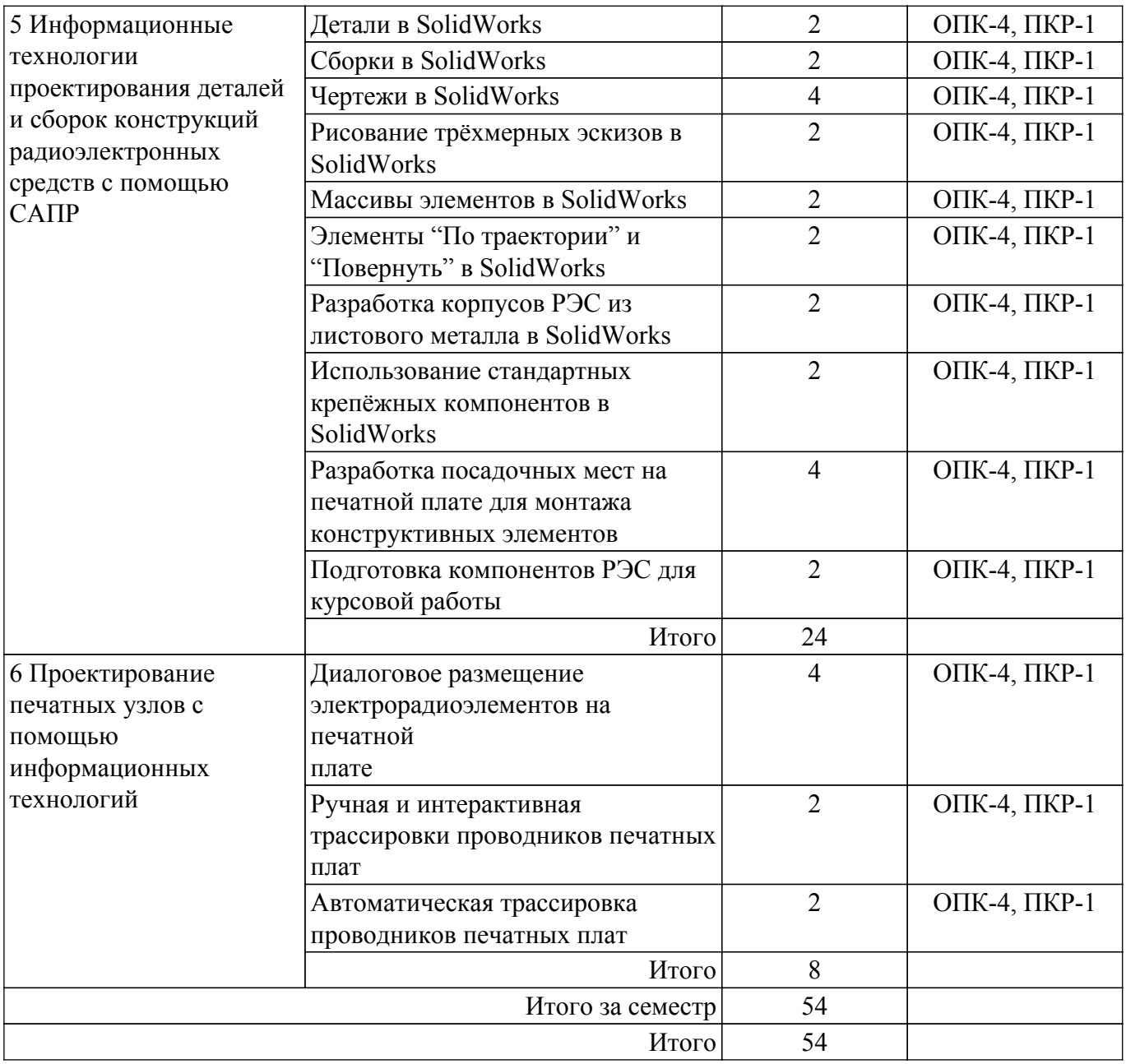

## **5.5. Курсовой проект**

Содержание, трудоемкость контактной аудиторной работы и формируемые компетенции в рамках выполнения курсового проекта представлены в таблице 5.5.

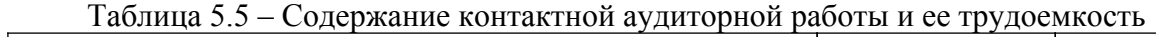

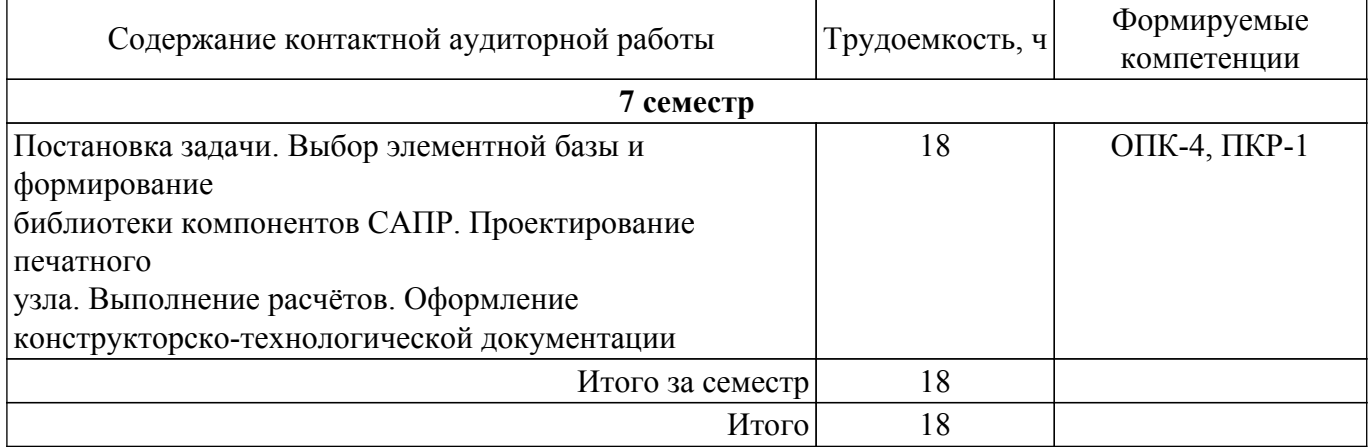

Примерная тематика курсовых проектов:

1. Источник питания разряда;

- 2. Устройство токовой защиты;
- 3. Пульт управления электроприводов;
- 4. Регулятор частоты электродвигателя;
- 5. Источник питания стабилизированный;
- 6. Источник питания клапанов;
- 7. Блок питания электроциклов;
- 8. Измеритель излучения;
- 9. Корректор коэффициента мощности;
- 10. Измеритель модуля комплексного сопротивления цепей;
- 11. Димируемый источник питания для фитосветильников;
- 12. Разработка блока управления мощным светодиодным светильником;
- 13. Макет лабораторной установки по курсу ИУР;
- 14. Устройство для термотоковых испытаний светодиодных излучений;
- 15. Импульсный блок питания устройств;
- 16. Контроллер бесколлекторного двигателя;
- 17. Блок питания для светодидной лампы 11 38632;
- 18. Разработка многофункционального усилителя "Эргус";
- 19. Коммутатор для многоканальных TDR-измерений;
- 20. Разработка приборной панели мотоцикла на электроприводе;
- 21. Блок управления системой водоснабжения;
- 22. Беспроводное зарядное устройство;
- 23. Автоматический выключатель бытовой аппаратуры;
- 24. Ультразвуковой измеритель октанового числа бензина;
- 25. Охранное устройство на основе GSM.

## **5.6. Самостоятельная работа**

Виды самостоятельной работы, трудоемкость и формируемые компетенции представлены в таблице 5.6.

Таблица 5.6 – Виды самостоятельной работы, трудоемкость и формируемые компетенции

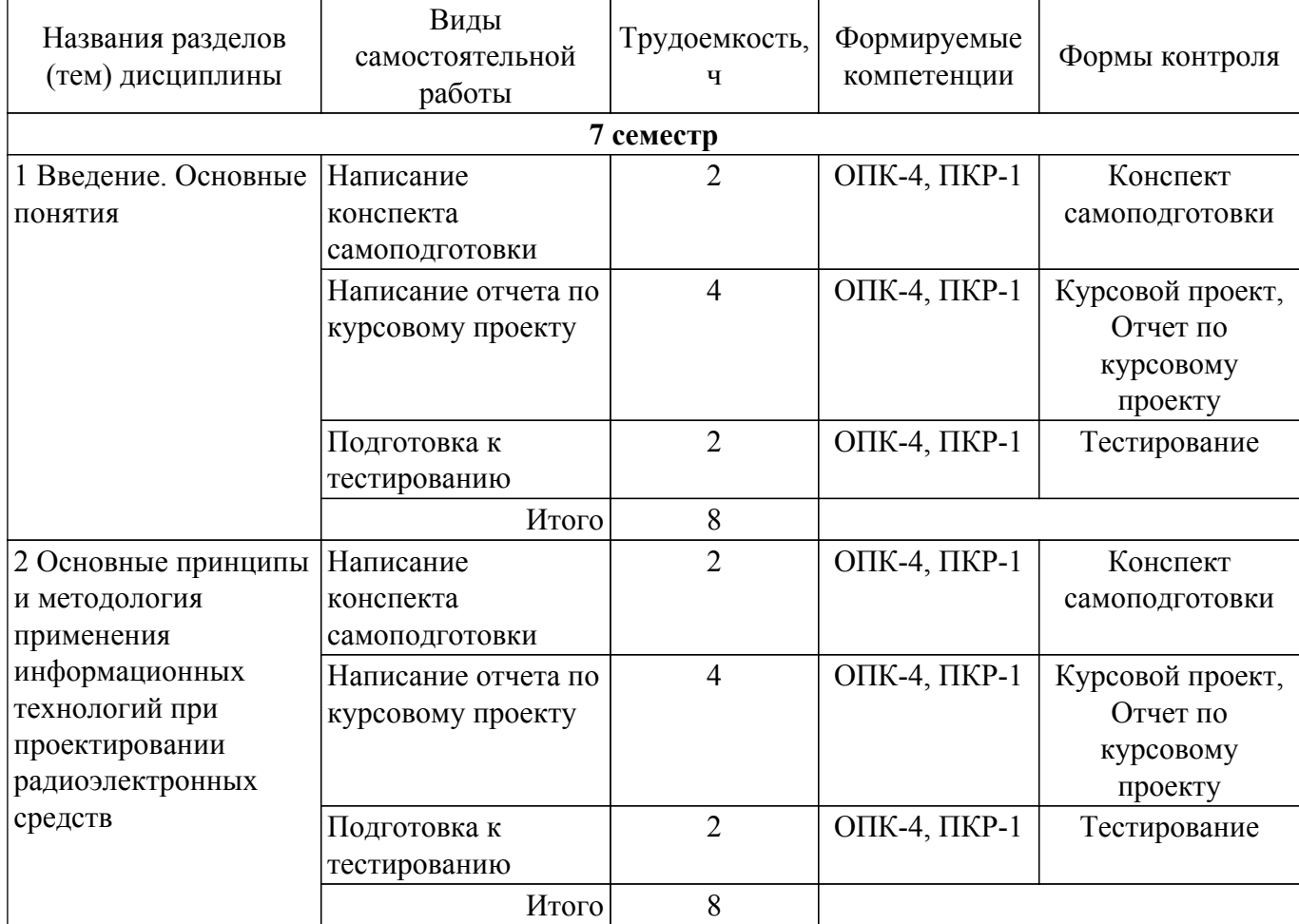

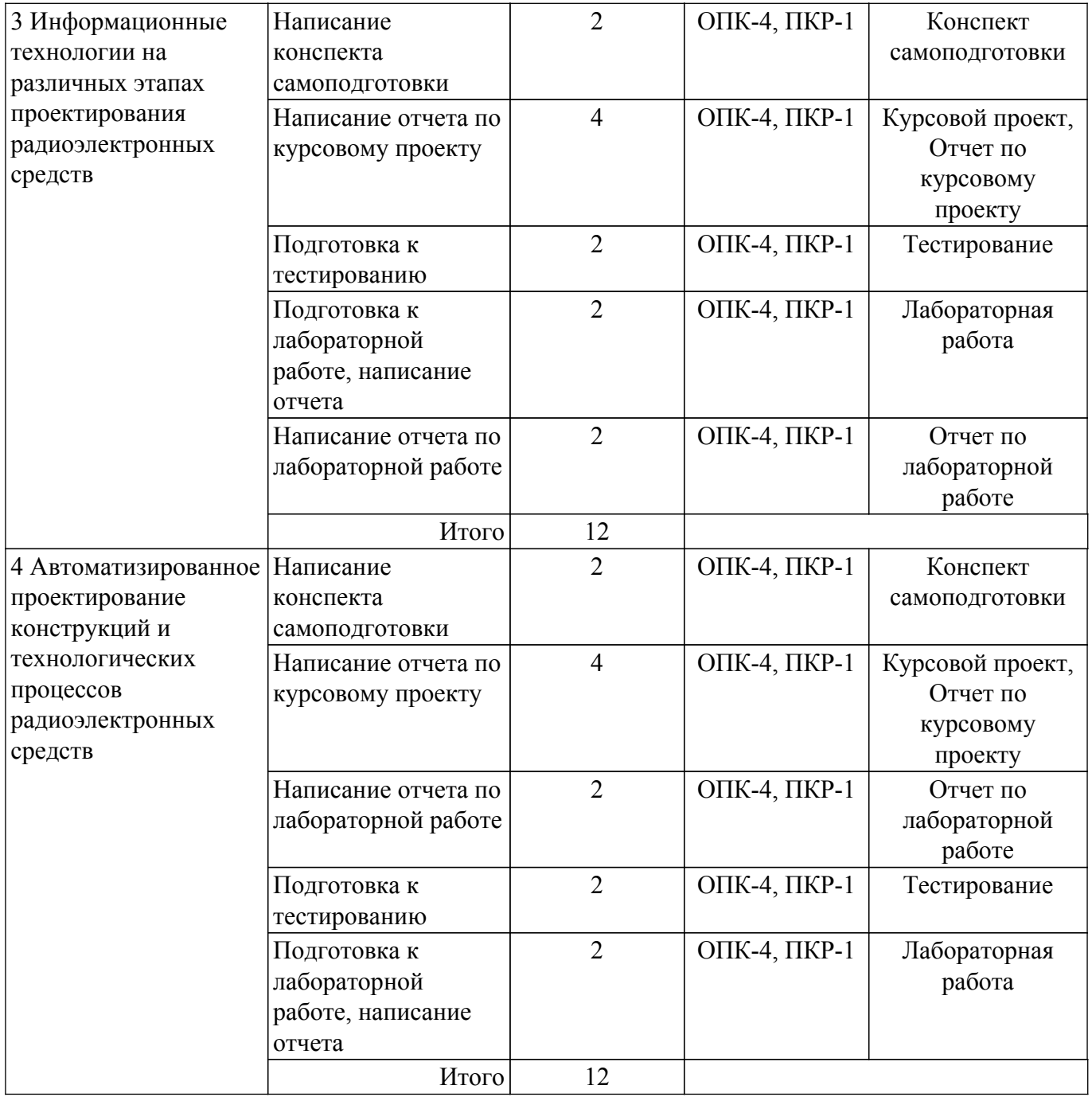

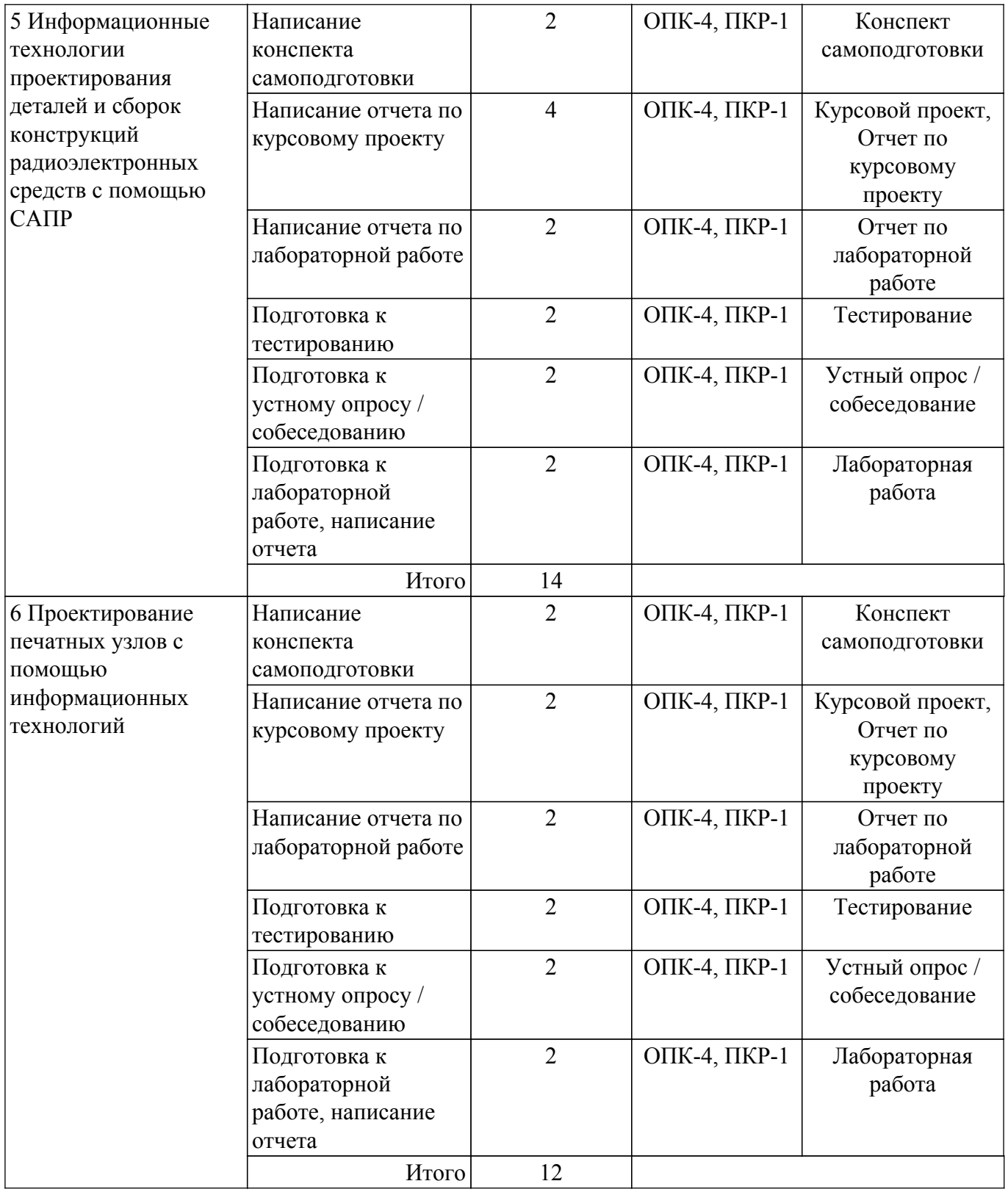

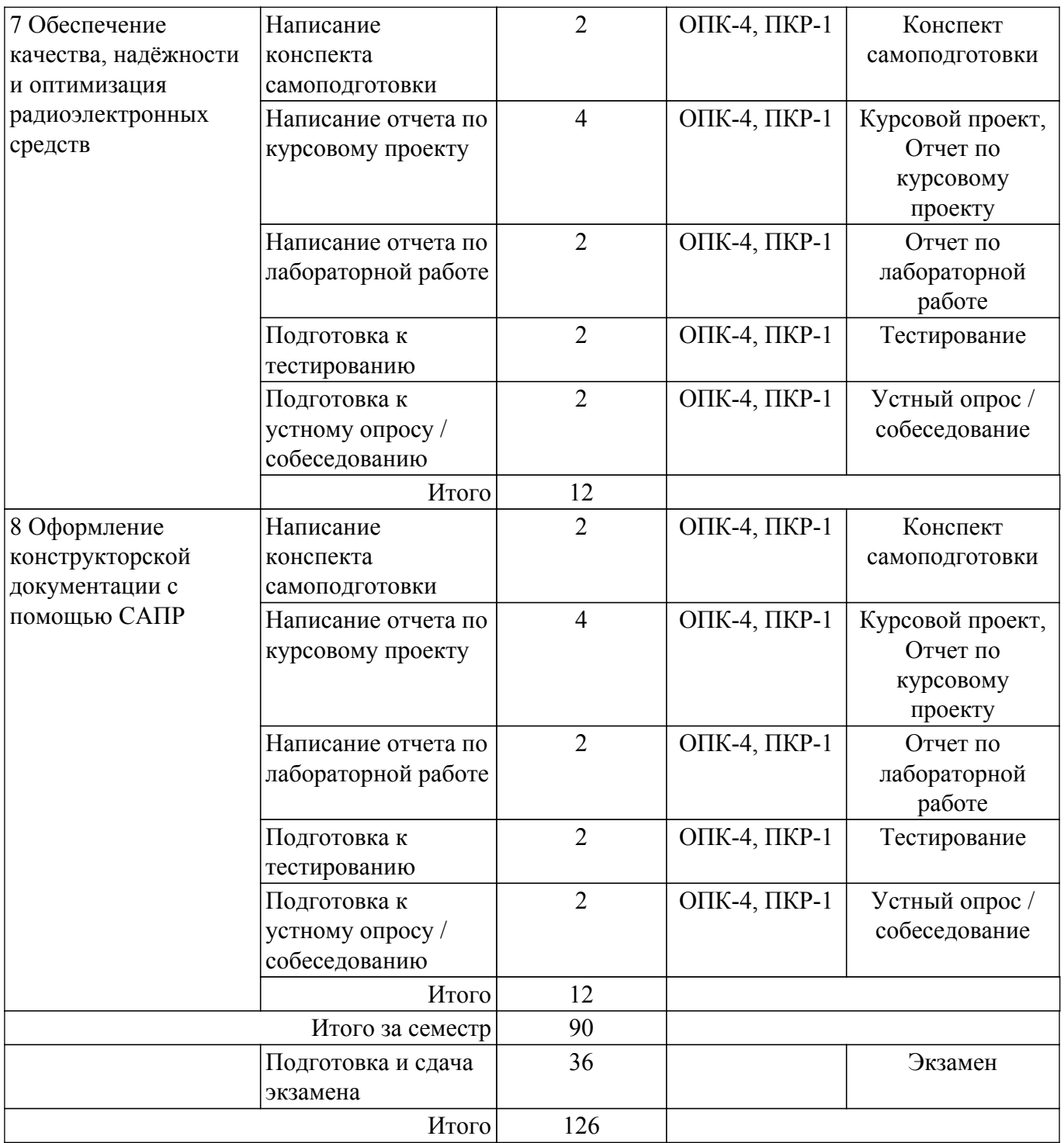

## **5.7. Соответствие компетенций, формируемых при изучении дисциплины, и видов учебной деятельности**

Соответствие компетенций, формируемых при изучении дисциплины, и видов учебной деятельности представлено в таблице 5.7.

Таблица 5.7 – Соответствие компетенций, формируемых при изучении дисциплины, и видов занятий

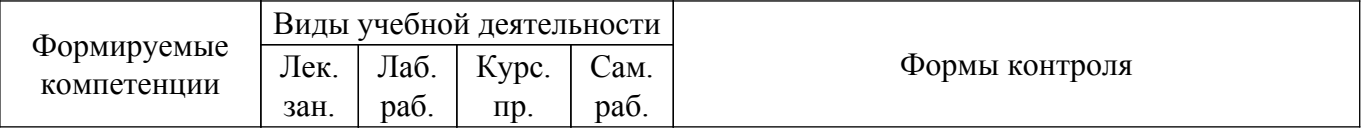

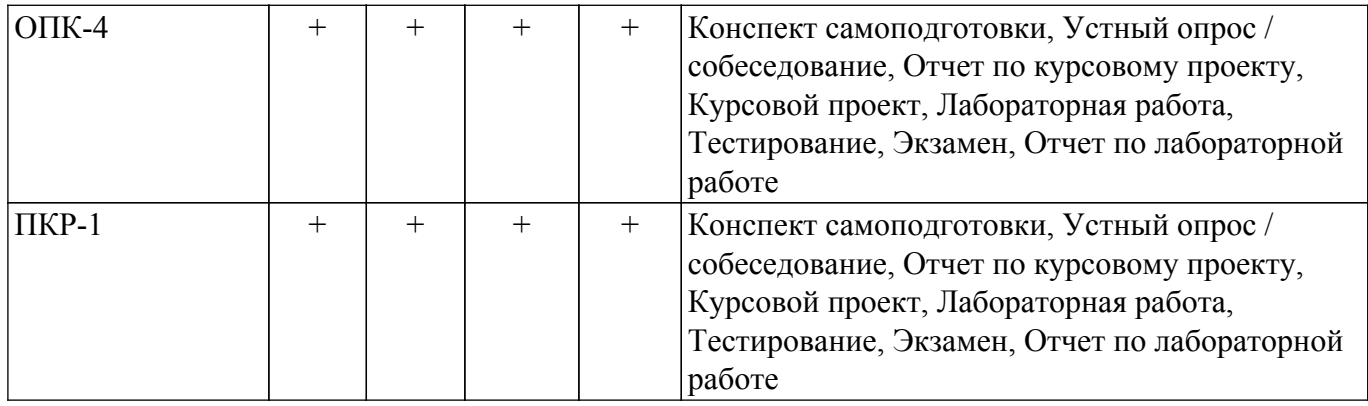

## **6. Рейтинговая система для оценки успеваемости обучающихся**

#### **6.1. Балльные оценки для форм контроля**

Балльные оценки для форм контроля представлены в таблице 6.1. Таблица 6.1 – Балльные оценки

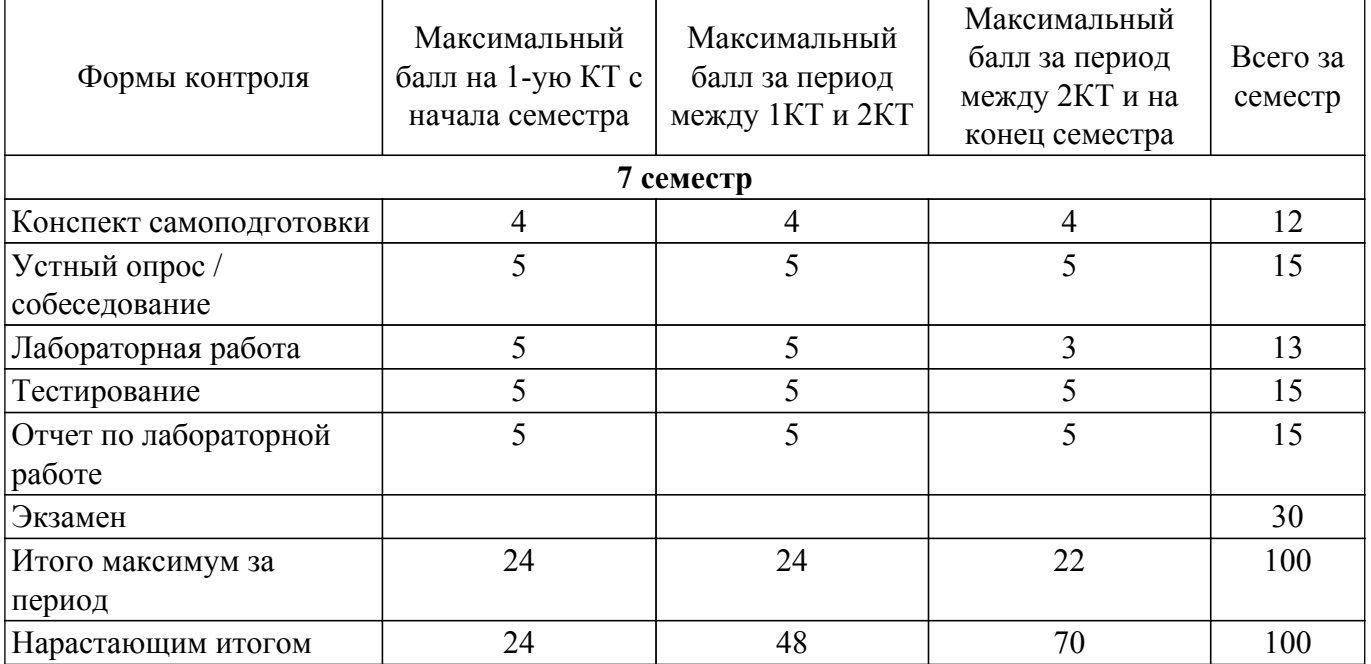

Балльные оценки для курсового проекта представлены в таблице 6.1.1.

Таблица 6.1.1 – Балльные оценки для курсового проекта

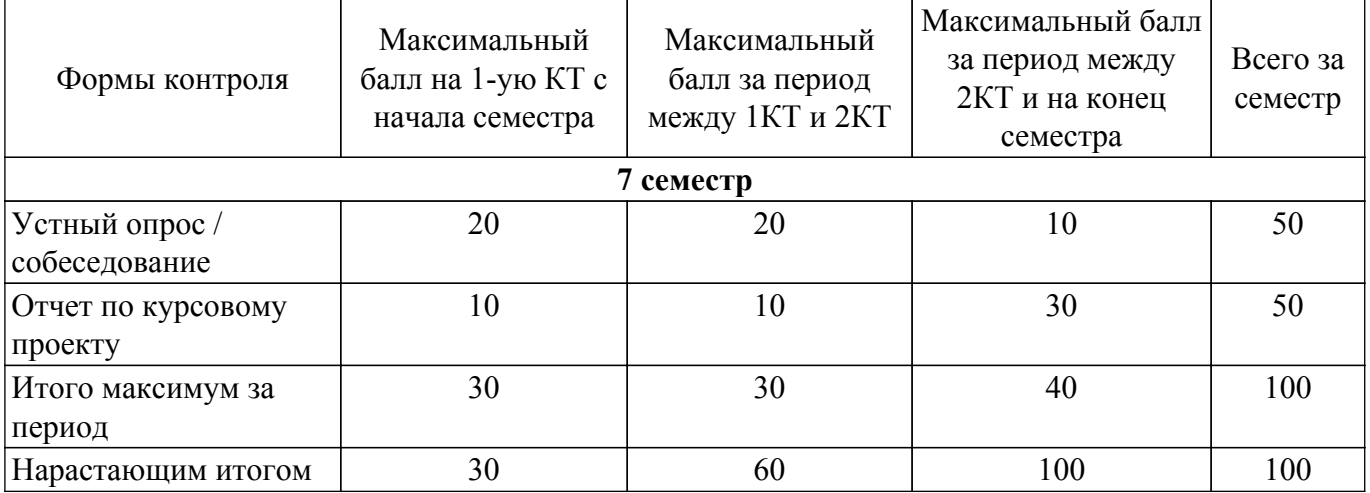

## **6.2. Пересчет баллов в оценки за текущий контроль**

Пересчет баллов в оценки за текущий контроль представлен в таблице 6.2. Таблица 6.2 – Пересчет баллов в оценки за текущий контроль

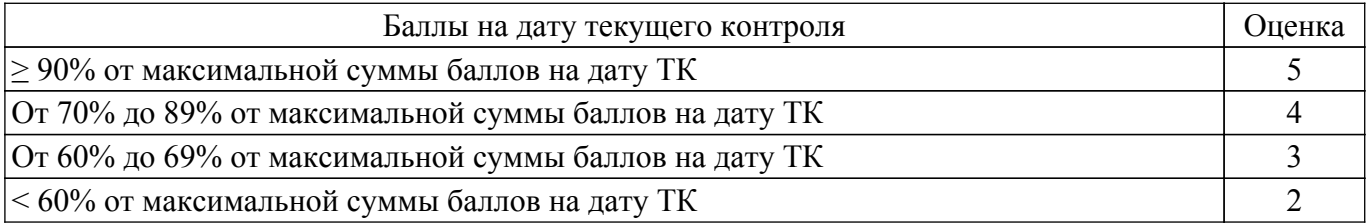

## **6.3. Пересчет суммы баллов в традиционную и международную оценку**

Пересчет суммы баллов в традиционную и международную оценку представлен в таблице 6.3.

## Таблица 6.3 – Пересчет суммы баллов в традиционную и международную оценку

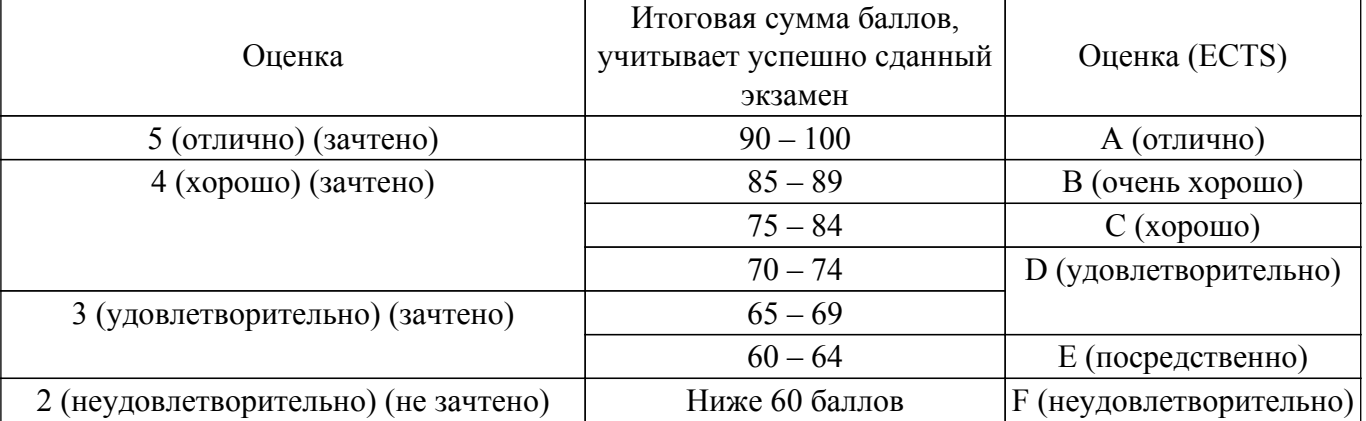

#### **7. Учебно-методическое и информационное обеспечение дисциплины**

#### **7.1. Основная литература**

1. Информационные технологии проектирования радиоэлектронных средств: учеб. пособие для студ. высш. учеб. заведений / Ю.Л. Муромцев, Д.Ю. Муромцев, И.В. Тюрин и др. – М.: Издательский центр «Академия», 2010. - 384 с. (наличие в библиотеке ТУСУР - 8 экз.).

2. Кудрявцев, Е.М. Основы автоматизированного проектирования: учебник для вузов / Е. М. Кудрявцев. - М.: Академия, 2011. - 304 с. (наличие в библиотеке ТУСУР - 10 экз.).

3. Разработка технического задания и технических предложений на проектирование РЭС: Учебное пособие к курсовому проектированию / Ю. П. Кобрин - 2018. 94 с. [Электронный ресурс]: — Режим доступа: [https://edu.tusur.ru/publications/7902.](https://edu.tusur.ru/publications/7902)

4. Стешенко, В.Б. P-CAD. Технология проектирования печатных плат: Учебное пособие для вузов / В. Б. Стешенко. - СПб.: БХВ-Петербург, 2005. - 711 с. 20 экз.) (наличие в библиотеке ТУСУР - 20 экз.).

#### **7.2. Дополнительная литература**

1. Основы компьютерных технологий проектирования радиоэлектронных средств: Учебное пособие / Ю. П. Кобрин - 2018. 56 с. [Электронный ресурс]: — Режим доступа: [https://edu.tusur.ru/publications/7906.](https://edu.tusur.ru/publications/7906)

2. Уваров А.С. P-CAD. Проектирование и конструирование электронных устройств. - М.: «Горячая линия-Телеком», 2004. - 760 с. (наличие в библиотеке ТУСУР - 42 экз.).

3. Разработка и оформление конструкторской документации радиоэлектронной аппаратуры: Справочник / Э.Т. Романычева, А.К. Иванова, А.С. Куликов и др.; Под ред. Э.Т. Романычевой. – М.; Радио и связь, 1989. – 448 с. (наличие в библиотеке ТУСУР - 21 экз.).

4. Разевиг В.Д., Потапов Ю.В., Курушин А.А. Проектирование СВЧ устройств с помощью Microwave Office. – М.: Солон-Пресс, 2003. - 496 с. (наличие в библиотеке ТУСУР - 14 экз.).

5. Основы проектирования электронных средств: Учебное пособие / В. Г. Козлов, А. А. Чернышев, Ю. П. Кобрин - 2012. 149 с. [Электронный ресурс]: — Режим доступа: [https://edu.tusur.ru/publications/2783.](https://edu.tusur.ru/publications/2783)

#### **7.3. Учебно-методические пособия**

#### **7.3.1. Обязательные учебно-методические пособия**

1. Информационные технологии проектирования радиоэлектронных средств: Учебное пособие к курсовому и дипломному проектированию / Ю. П. Кобрин - 2016. 74 с. [Электронный ресурс]: — Режим доступа:<https://edu.tusur.ru/publications/6566>.

2. Автоматизированное проектирование радиоэлектронных средств: Методические указания по самостоятельной работе / Ю. П. Кобрин - 2017. 23 с. [Электронный ресурс]: — Режим доступа: [https://edu.tusur.ru/publications/6621.](https://edu.tusur.ru/publications/6621)

3. Altium Designer. SolidWorks. Часть 1. Разработка элементной базы: Сборник практических заданий по проектированию печатных узлов РЭС / Д. В. Озеркин - 2012. 66 с. [Электронный ресурс]: — Режим доступа:<https://edu.tusur.ru/publications/1556>.

4. Altium Designer. SolidWorks. Часть 2. Схемотехническое проектирование: Сборник практических заданий по проектированию печатных узлов РЭС / Д. В. Озеркин - 2012. 50 с. [Электронный ресурс]: — Режим доступа: [https://edu.tusur.ru/publications/1554.](https://edu.tusur.ru/publications/1554)

5. Altium Designer. SolidWorks. Часть 3. Топологическое проектирование: Сборник практических заданий по проектированию печатных узлов РЭС / Д. В. Озеркин - 2012. 95 с. [Электронный ресурс]: — Режим доступа: [https://edu.tusur.ru/publications/1558.](https://edu.tusur.ru/publications/1558)

6. Знакомство с системой автоматизированного проектирования печатных плат P-CAD: Методические указания к лабораторной работе по дисциплине «Информационные технологии проектирования РЭС» / Ю. П. Кобрин - 2012. 28 с. [Электронный ресурс]: — Режим доступа: [https://edu.tusur.ru/publications/2614.](https://edu.tusur.ru/publications/2614)

7. Организация и ведение библиотек радиоэлементов в P-CAD: Методические указания к лабораторной работе по дисциплине «Информационные технологии проектирования РЭС» / Ю. П. Кобрин - 2012. 31 с. [Электронный ресурс]: — Режим доступа: <https://edu.tusur.ru/publications/2612>.

8. Создание условных графических обозначений радиоэлементов в P-CAD: Методические указания к лабораторной работе по дисциплине «Информационные технологии проектирования РЭС» / Ю. П. Кобрин - 2012. 60 с. [Электронный ресурс]: — Режим доступа: [https://edu.tusur.ru/publications/2611.](https://edu.tusur.ru/publications/2611)

9. Разработка посадочных мест для монтажа конструктивных элементов на печатной плате в P-CAD: Методические указания к лабораторной работе по дисциплине «Информационные технологии проектирования РЭС» / Ю. П. Кобрин - 2012. 83 с. [Электронный ресурс]: — Режим доступа:<https://edu.tusur.ru/publications/2610>.

10. Формирование компонентов РЭС с помощью диспетчера библиотек P-CAD Library Executive: Методические указания к лабораторной работе по дисциплине «Информационные технологии проектирования РЭС» / Ю. П. Кобрин - 2012. 35 с. [Электронный ресурс]: — Режим доступа:<https://edu.tusur.ru/publications/2609>.

11. Создание электрических схем графическим редактором P-CAD Schematic: Методические указания к лабораторной работе по дисциплине «Информационные технологии проектирования РЭС» / Ю. П. Кобрин - 2012. 46 с. [Электронный ресурс]: — Режим доступа: [https://edu.tusur.ru/publications/2608.](https://edu.tusur.ru/publications/2608)

12. Диалоговое размещение электрорадиоэлементов в P-CAD: Методические указания к лабораторной работе по дисциплине «Информационные технологии проектирования РЭС» / Ю. П. Кобрин - 2012. 48 с. [Электронный ресурс]: — Режим доступа: <https://edu.tusur.ru/publications/2607>.

13. Ручная и интерактивная трассировки проводников печатных плат в P-CAD: Методические указания к лабораторной работе по дисциплине «Информационные технологии проектирования РЭС» / Ю. П. Кобрин - 2012. 51 с. [Электронный ресурс]: — Режим доступа: [https://edu.tusur.ru/publications/2606.](https://edu.tusur.ru/publications/2606)

14. Автоматическая трассировка проводников печатных плат в P-CAD: Методические указания к лабораторной работе по дисциплине «Информационные технологии проектирования РЭС» / Ю. П. Кобрин - 2012. 36 с. [Электронный ресурс]: — Режим доступа: [https://edu.tusur.ru/publications/2605.](https://edu.tusur.ru/publications/2605)

15. Основы эргономики и дизайна радиоэлектронных средств бытового назначения: Учебное пособие / А. К. Кондаков - 2012. 200 с. [Электронный ресурс]: — Режим доступа: [https://edu.tusur.ru/publications/1112.](https://edu.tusur.ru/publications/1112)

16. Расчет толщины влагозащитных покрытий деталей РЭС: Методическое пособие для выполнения практического занятия / А. К. Кондаков - 2012. 11 с. [Электронный ресурс]: — Режим доступа:<https://edu.tusur.ru/publications/1040>.

17. Расчет собственной частоты печатного узла РЭС: Методическое пособие для выполнения практического занятия / А. К. Кондаков - 2012. 4 с. [Электронный ресурс]: — Режим доступа: [https://edu.tusur.ru/publications/1043.](https://edu.tusur.ru/publications/1043)

18. Выбор и расчет системы амортизации блока РЭС: Методическое пособие для выполнения практического занятия / А. К. Кондаков - 2012. 11 с. [Электронный ресурс]: — Режим доступа: [https://edu.tusur.ru/publications/1045.](https://edu.tusur.ru/publications/1045)

19. Расчёт теплового режима блока РЭС : Методическое пособие для выполнения практического занятия / А. К. Кондаков - 2012. 8 с. [Электронный ресурс]: — Режим доступа: [https://edu.tusur.ru/publications/1044.](https://edu.tusur.ru/publications/1044)

20. Определение массогабаритных показателей конструкции блока РЭС: Методическое пособие для выполнения практического занятия / А. К. Кондаков - 2012. 6 с. [Электронный ресурс]: — Режим доступа:<https://edu.tusur.ru/publications/1046>.

21. Художественно – конструкторская разработка лицевой панели радиоэлектронного устройства: Методическое пособие по выполнению практического занятия / А. К. Кондаков - 2009. 19 с. [Электронный ресурс]: — Режим доступа:<https://edu.tusur.ru/publications/1175>.

22. Основы дизайна и композиции в технике: Учебное пособие / А. К. Кондаков - 2012. 97 с. [Электронный ресурс]: — Режим доступа: [https://edu.tusur.ru/publications/1270.](https://edu.tusur.ru/publications/1270)

23. Материалы для расчетов системы амортизации РЭС: Учебно-методическое пособие для студентов направления «Конструирование и технология электронных средств» / А. А. Чернышев - 2014. 33 с. [Электронный ресурс]: — Режим доступа:<https://edu.tusur.ru/publications/3927>.

24. Основы компьютерного проектирования и моделирования радиоэлектронных средств: Учебно-методическое пособие / А. С. Красько - 2012. 64 с. [Электронный ресурс]: — Режим доступа:<https://edu.tusur.ru/publications/1030>.

25. Основы компьютерного проектирования и моделирования радиоэлектронных средств : Учебно-методическое пособие для студентов при выполнении заданий по практике и лабораторным работам / В. И. Тисленко - 2016. 23 с. [Электронный ресурс]: — Режим доступа: [https://edu.tusur.ru/publications/6547.](https://edu.tusur.ru/publications/6547)

#### **7.3.2. Учебно-методические пособия для лиц с ограниченными возможностями здоровья и инвалидов**

Учебно-методические материалы для самостоятельной и аудиторной работы обучающихся из числа лиц с ограниченными возможностями здоровья и инвалидов предоставляются в формах, адаптированных к ограничениям их здоровья и восприятия информации.

#### **Для лиц с нарушениями зрения:**

– в форме электронного документа;

– в печатной форме увеличенным шрифтом.

**Для лиц с нарушениями слуха:**

– в форме электронного документа;

– в печатной форме.

#### **Для лиц с нарушениями опорно-двигательного аппарата:**

- в форме электронного документа;
- в печатной форме.

#### **7.4. Современные профессиональные базы данных и информационные справочные системы**

1. При изучении дисциплины рекомендуется обращаться к современным базам данных, информационно-справочным и поисковым системам, к которым у ТУСУРа открыт доступ: <https://lib.tusur.ru/ru/resursy/bazy-dannyh>.

#### **8. Материально-техническое и программное обеспечение дисциплины**

#### **8.1. Материально-техническое и программное обеспечение для лекционных занятий**

Для проведения занятий лекционного типа, групповых и индивидуальных консультаций, текущего контроля и промежуточной аттестации используется учебная аудитория с достаточным количеством посадочных мест для учебной группы, оборудованная доской и стандартной учебной мебелью. Имеются мультимедийное оборудование и учебно-наглядные пособия, обеспечивающие тематические иллюстрации по лекционным разделам дисциплины.

#### **8.2. Материально-техническое и программное обеспечение для лабораторных работ**

Лаборатория ГПО / Лаборатория автоматизированного проектирования: учебная аудитория для проведения занятий лекционного типа, учебная аудитория для проведения занятий практического типа, учебная аудитория для проведения занятий лабораторного типа, учебная аудитория для проведения занятий семинарского типа, помещение для курсового проектирования (выполнения курсовых работ), помещение для проведения групповых и индивидуальных консультаций, помещение для проведения текущего контроля и промежуточной аттестации; 634050, Томская область, г. Томск, Ленина проспект, д. 40, 403 ауд.

Описание имеющегося оборудования:

- Мультимедийный проектор TOSHIBA;
- Телевизор-монитор SAMSUNG;
- Магнитно-маркерная доска;
- Комплект специализированной учебной мебели;
- Рабочее место преподавателя.
- Программное обеспечение:
- 7-Zip;
- Acrobat Reader;
- Altium Designer;
- Google Chrome;
- Microsoft Office;
- Microsoft Windows;
- Mozilla Firefox;
- OpenOffice;

#### **8.3. Материально-техническое и программное обеспечение для курсового проекта**

Лаборатория ГПО / Лаборатория автоматизированного проектирования: учебная аудитория для проведения занятий лекционного типа, учебная аудитория для проведения занятий практического типа, учебная аудитория для проведения занятий лабораторного типа, учебная аудитория для проведения занятий семинарского типа, помещение для курсового проектирования (выполнения курсовых работ), помещение для проведения групповых и индивидуальных консультаций, помещение для проведения текущего контроля и промежуточной аттестации; 634050, Томская область, г. Томск, Ленина проспект, д. 40, 403 ауд.

Описание имеющегося оборудования:

- Мультимедийный проектор TOSHIBA;
- Телевизор-монитор SAMSUNG;
- Магнитно-маркерная доска;
- Комплект специализированной учебной мебели;
- Рабочее место преподавателя.
- Программное обеспечение:
- 7-Zip;
- ANSYS AIM Student;
- Acrobat Reader;
- Altium Designer;
- Google Chrome;
- MicroCAP;
- Microsoft Office;
- Microsoft Windows;
- Mozilla Firefox;
- OpenOffice;
- Visual Studio Professional 2017;

#### **8.4. Материально-техническое и программное обеспечение для самостоятельной работы**

Для самостоятельной работы используются учебные аудитории (компьютерные классы), расположенные по адресам:

- 634050, Томская область, г. Томск, Ленина проспект, д. 40, 233 ауд.;

- 634045, Томская область, г. Томск, ул. Красноармейская, д. 146, 201 ауд.;

- 634034, Томская область, г. Томск, Вершинина улица, д. 47, 126 ауд.;

- 634034, Томская область, г. Томск, Вершинина улица, д. 74, 207 ауд.

Описание имеющегося оборудования:

- учебная мебель;

- компьютеры;

- компьютеры подключены к сети «Интернет» и обеспечивают доступ в электронную информационно-образовательную среду ТУСУРа.

Перечень программного обеспечения:

- Microsoft Windows;

- OpenOffice;
- Kaspersky Endpoint Security 10 для Windows;
- 7-Zip;

- Google Chrome.

#### **8.5. Материально-техническое обеспечение дисциплины для лиц с ограниченными возможностями здоровья и инвалидов**

Освоение дисциплины лицами с ограниченными возможностями здоровья и инвалидами осуществляется с использованием средств обучения общего и специального назначения.

При занятиях с обучающимися с **нарушениями слуха** предусмотрено использование звукоусиливающей аппаратуры, мультимедийных средств и других технических средств приема/передачи учебной информации в доступных формах, мобильной системы преподавания для обучающихся с инвалидностью, портативной индукционной системы. Учебная аудитория, в которой занимаются обучающиеся с нарушением слуха, оборудована компьютерной техникой, аудиотехникой, видеотехникой, электронной доской, мультимедийной системой.

При занятиях с обучающимися с **нарушениями зрения** предусмотрено использование в лекционных и учебных аудиториях возможности просмотра удаленных объектов (например, текста на доске или слайда на экране) при помощи видеоувеличителей для комфортного просмотра.

При занятиях с обучающимися с **нарушениями опорно-двигательного аппарата** используются альтернативные устройства ввода информации и другие технические средства приема/передачи учебной информации в доступных формах, мобильной системы обучения для людей с инвалидностью.

## **9. Оценочные материалы и методические рекомендации по организации изучения дисциплины**

#### **9.1. Содержание оценочных материалов для текущего контроля и промежуточной аттестации**

Для оценки степени сформированности и уровня освоения закрепленных за дисциплиной компетенций используются оценочные материалы, представленные в таблице 9.1.

Таблица 9.1 – Формы контроля и оценочные материалы

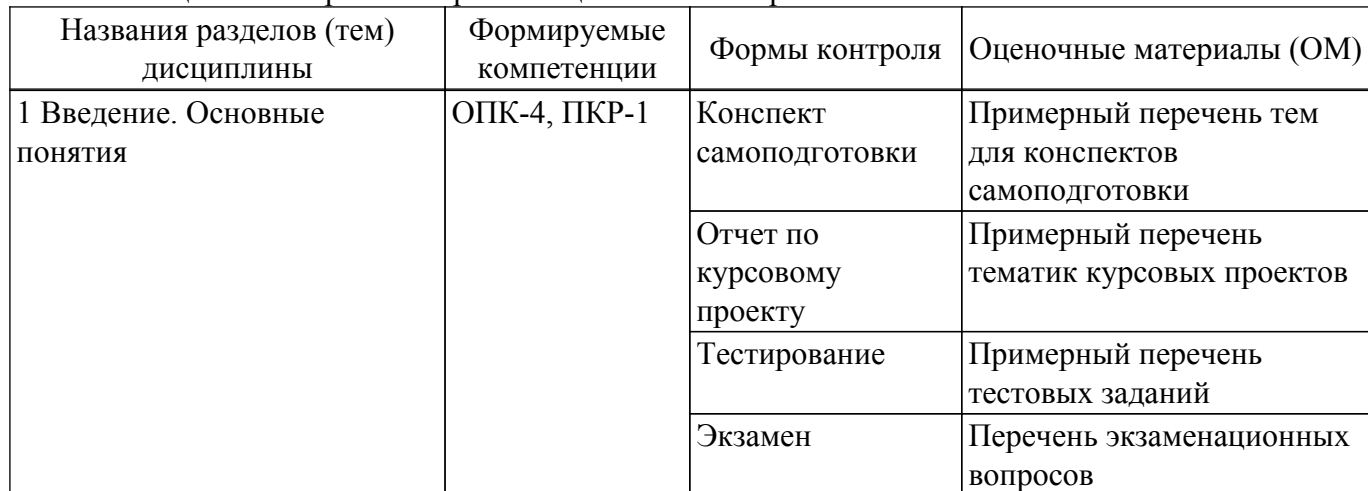

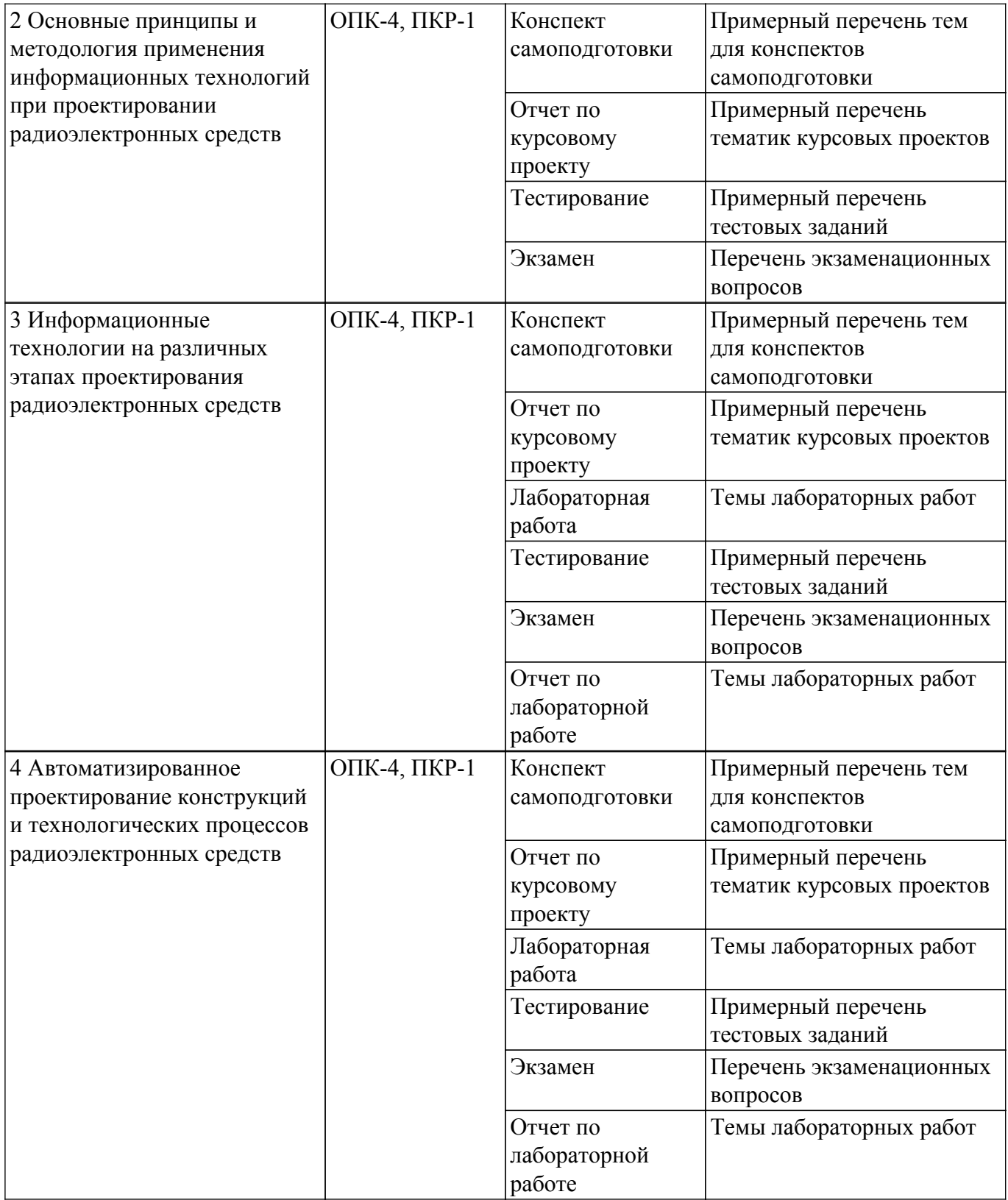

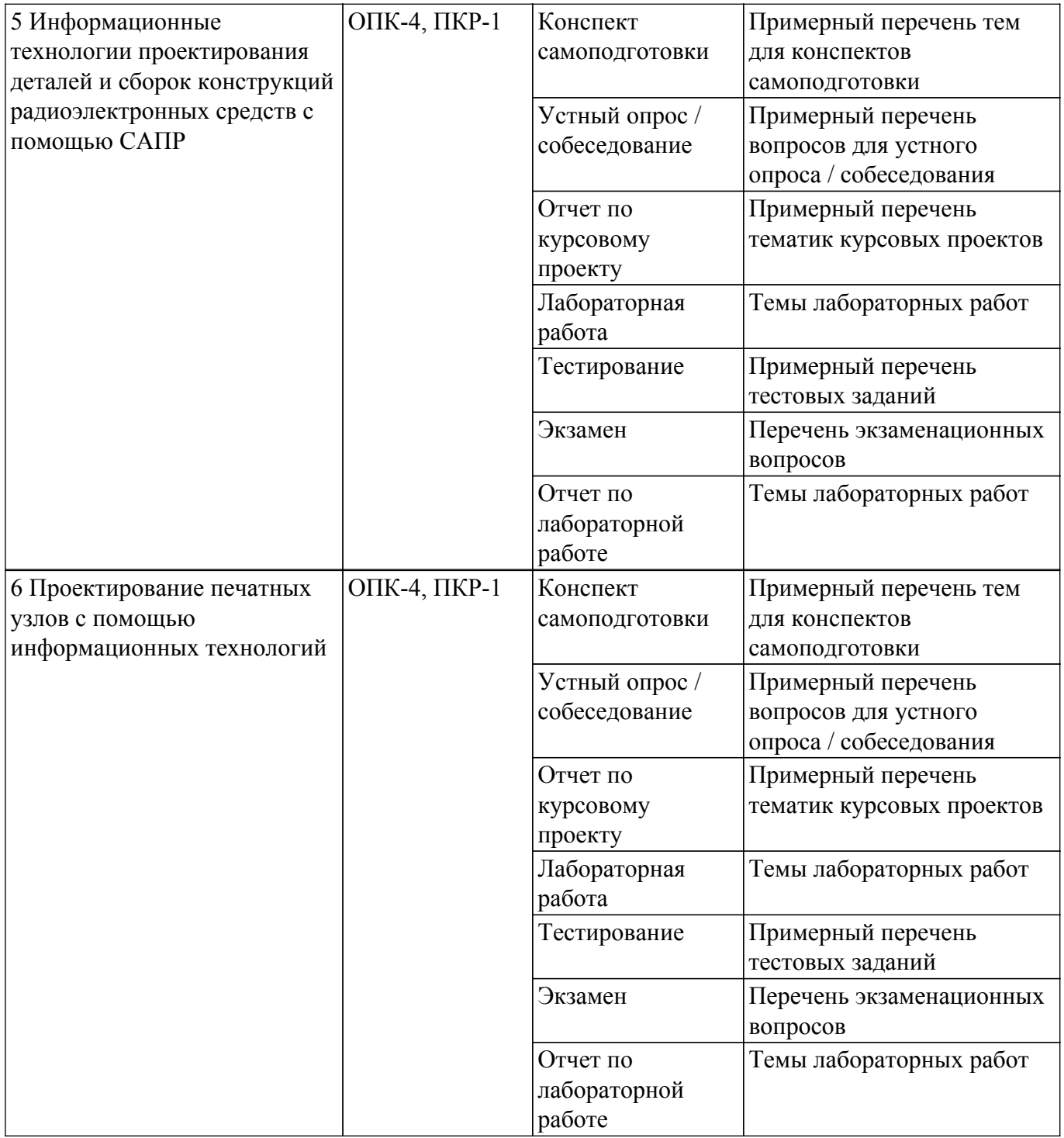

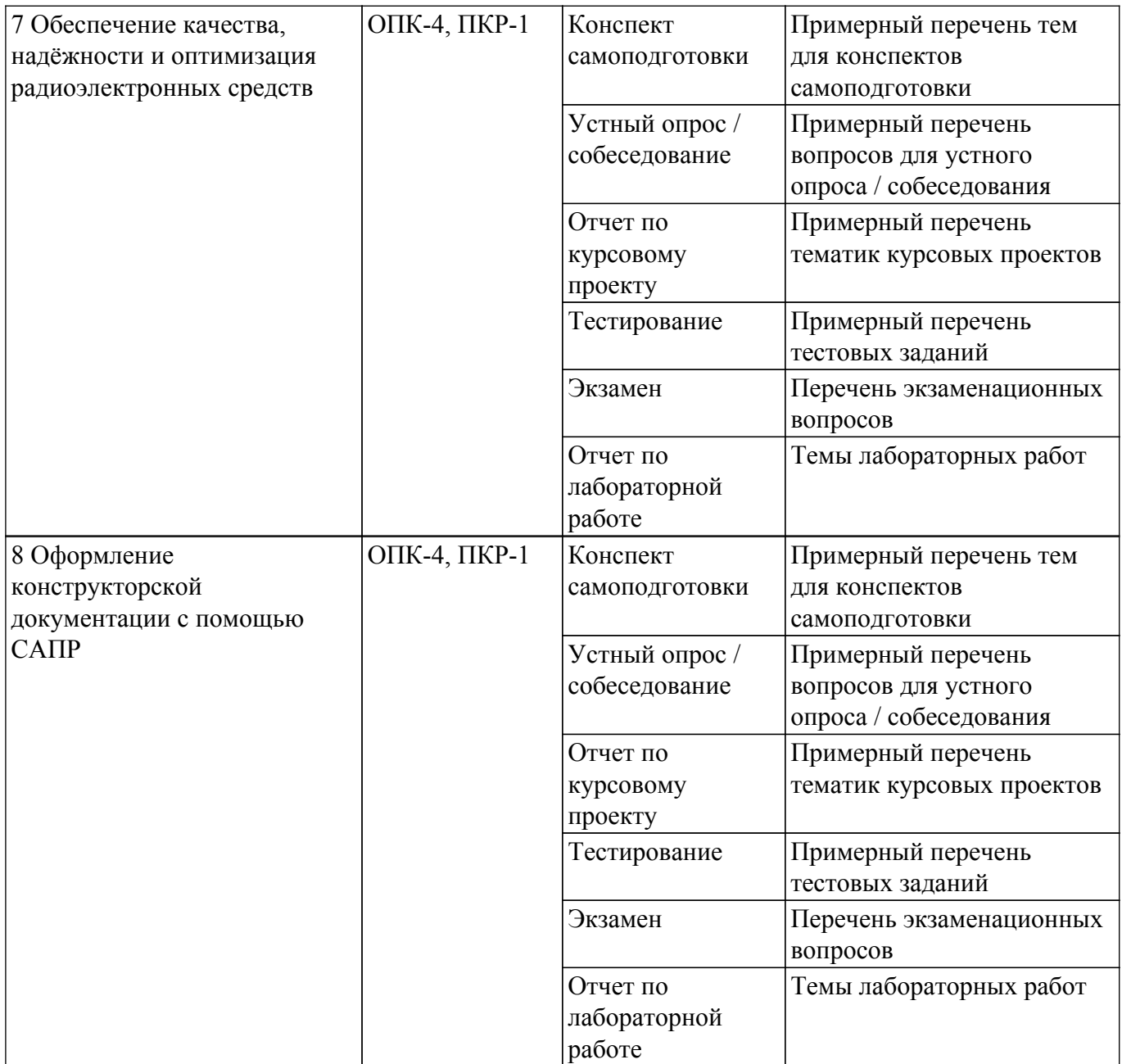

Шкала оценки сформированности отдельных планируемых результатов обучения по дисциплине приведена в таблице 9.2.

Таблица 9.2 – Шкала оценки сформированности планируемых результатов обучения по дисциплине

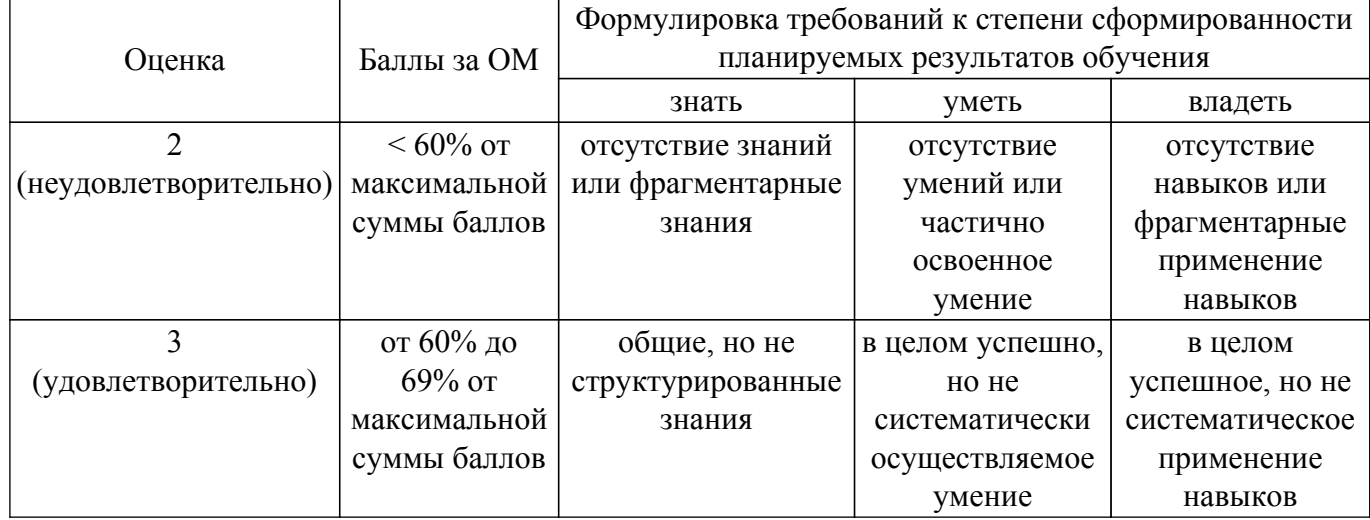

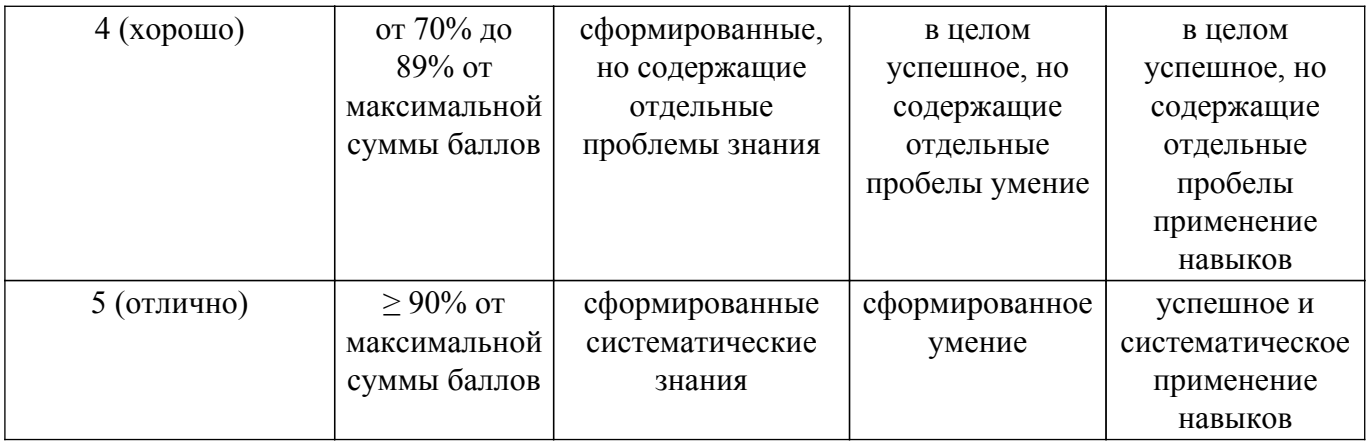

Шкала комплексной оценки сформированности компетенций приведена в таблице 9.3. Таблица 9.3 – Шкала комплексной оценки сформированности компетенций

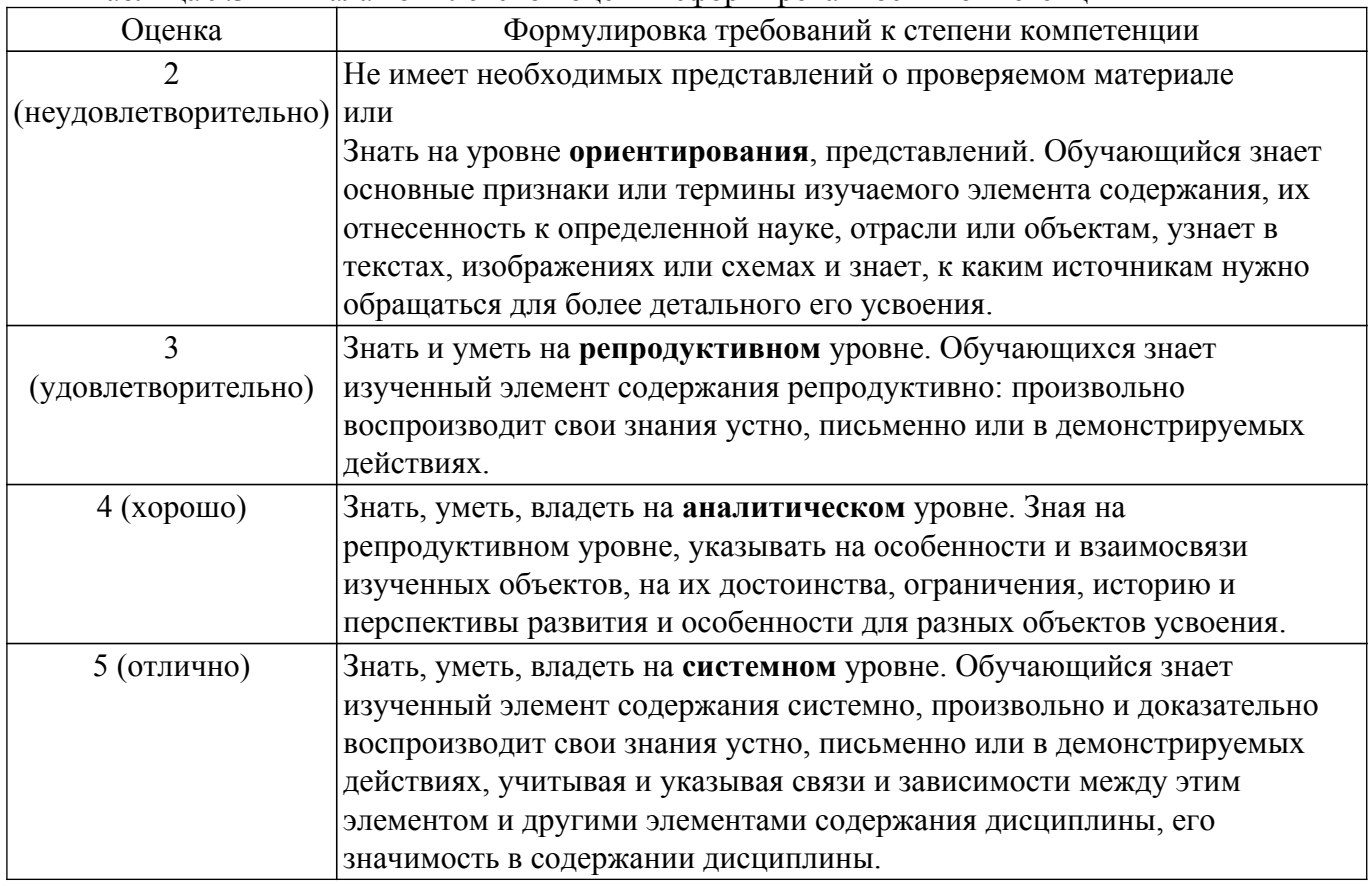

## **9.1.1. Примерный перечень тестовых заданий**

- 1. К какой проблеме относится определение основных характеристик системы при некоторой выбранной (фиксированной) структуре? a) проблема синтеза;
	- b) проблема анализа;
- 2. К какой проблеме относится выбор числа уровней и подсистем (иерархия системы)? a) проблема синтеза;
	- b) проблема анализа;
- 3. К какому виду подсистем относятся подсистемы трассировки соединений в печатных платах?
	- a) обслуживающие подсистемы;
	- b) проектирующие подсистемы;
- 4. К какому виду подсистем относятся подсистемы разработки и сопровождения программного обеспечения CASE (Computer Aided Software Engineering)? a) обслуживающие подсистемы;
	- b) проектирующие подсистемы;
- 5. К какому виду подсистем относятся подсистемы изготовления конструкторской документации и схемотехнического анализа? a) обслуживающие подсистемы;
	- b) проектирующие подсистемы;
- 6. Какую машинную графику следует использовать для решения задач проектированияконструкции?
	- a) интерактивную машинную графику;
	- b) пакетную обработку графической информации;
- 7. Какая графическая система должна использоваться для оформления технической документации?
	- a) специализированные графические системы;
	- b) системы общего назначения;
- 8. Какая графическая система должна использоваться для оформления графических зависимостей РЭС?
	- a) специализированные графические системы;
	- b) системы общего назначения;
- 9. Какие подходы необходимы для решения задач трассировки соединений между элементами?
	- a) внедрение существующего программного обеспечения;
	- b) построение математических моделей;
	- c) разработка соответствующих программ;
	- d) разработка алгоритмов;
- 10. Какие подходы необходимы для решения задач размещения элементов электрической схемы после того, как задача компоновки уже решена?
	- a) внедрение существующего программного обеспечения;
	- b) разработка алгоритмов;
	- c) построение математических моделей;
	- d) разработка соответствующих программ;
- 11. В результате проведения научно-исследовательских работ создана документация для решения задачи трассировки. К какой системе относится полученная документация?
	- a) SCM-система (управление цепочками поставок);
	- b) PDM-система (управление проектными данными);
	- c) САD-система (конструкторское проектирование);
	- d) CAM-система (технологическая подготовка производства);
	- e) CAE-система (функциональное проектирование);
- 12. Имеем набор конструкторской документации на прибор. Какое из определений понятия "информация" наиболее точно соответствует имеющейся документации?

a) "информация - сведения, передаваемые одними людьми другим людям устным, письменным или каким-нибудь другим способом" (БСЭ);

b) "информация есть все сведения, являющиеся объектом хранения, передачи и преобразования";

- c) "информация является одной из фундаментальных сущностей окружающего нас мира"
- 4, "информация является одним из основных универсальных свойств материи";
- d) "информация есть отражение реального мира";
- 13. Какие периферийные устройства необходимы для проектирования однослойных печатных плат?
	- a) графический процессор;
	- b) графическая РС;
	- c) графические адаптеры;
- 14. Какие периферийные устройства необходимы для проектирования каркасных трёхмерных изображений?
	- a) графическая РС;
	- b) графические адаптеры;
	- c) графический процессор;
- 15. Какой вид изображений необходим для оформления чертежей?
	- a) высококачественные черно-белые изображения;
	- b) цветные или двумерные изображения;

c) проекция трёхмерных изображений с закрашиванием поверхностей;

d) проекции реалистичных трёхмерных изображений с учётом отражательных характеристик поверхностей объектов и формированием светотеней;

e) каркасные трёхмерные проекции конструкторских чертежей эскизов с удалением и без удаления невидимых линий;

- 16. Решение какой задачи проектирования РЭС потребуется для повышения процента выхода годных (т.е. уменьшение брака) приборов?
	- a) создание новых РЭС;
	- b) существенная модернизация;
	- c) частичная модернизация существующей РЭС;
- 17. Решение какой задачи проектирования РЭС потребуется после внесения существенных изменений в конструкцию прибора?
	- a) создание новых РЭС;
	- b) существенная модернизация;
	- c) частичная модернизация существующей РЭС;

d) Решение какой задачи проектирования РЭС потребуется после внесения изменений в технологию?;

- e) частичная модернизация существующей РЭС;
- f) создание новых РЭС;
- g) существенная модернизация;
- 18. Что представляет собой система автоматизированного проектирования (САПР)?
	- a) средство автоматизации проектирования;
	- b) система деятельности людей по проектированию объектов;
- 19. Виброустойчивость это:

a) способность конструкции нормально функционировать в условиях воздействия вибрации;

- b) способность конструкции противодействовать и устранять вибрацию;
- c) способность устойчиво функционировать в условиях переменных колебаний;
- 20. Вибропрочность это:
	- a) способность конструкции выдерживать вибрацию;
	- b) способность конструкции нормально функционировать после устранения вибрации;
	- c) способность конструкции противостоять разрушающему воздействию вибрации;
- 21. Гальванохимический метод применяется для:
	- a) получения переходных отверстий в печатных платах;
	- b) получения металлизированных отверстий в печатных платах;
	- c) получения отверстий с зенковкой;
- 22. Двусторонние печатные платы рекомендуется использовать для:
	- a) сверхбыстродействующих систем;
	- b) создания частичного экранирования линии;
	- c) формирование линии связи высокого качества;
- 23. Конструкции печатают платы определяются:
	- a) технологией ее изготовления;
	- b) ее топологией;
	- c) трассировкой;
- 24. Механизм работы магнитостатического экрана:
	- a) заключается в шунтировании силовых линий статического поля;
	- b) заключается в шунтировании силовых линий магнитного поля;
	- c) заключается в шунтировании паразитных связей;
- 25. Многослойные печатные платы рекомендуется использовать для:
	- a) быстродействующих и сверхбыстродействующих устройств;
	- b) быстродействующих устройств;
	- c) локализация электромагнитного поля;
- 26. Оценка конструкции аппаратуры это:

a) значение параметра конструкции, который отвечает требованиям технического задания;

- b) целый набор параметров, при котором добываются оптимальные решения;
- c) получение заданного значения оптимизации;
- 27. Основное требование к экрану:
	- a) максимальная толщина;
	- b) максимальная проводимость;
	- c) максимальная эффективность;
- 28. Отечественным стандартом ГОСТ Р 53429-2009 предусматривается классов точности (плотности рисунка) печатной платы.
	- a) четыре;
	- b) пять;
	- c) шесть;
	- d) семь;
- 29. Односторонние печатные платы рекомендуется использовать для:
	- a) формирование качественных линий связи;
	- b) формирование линии связи;
	- c) сверхбыстродействующих систем;
- 30. Пассивные компоненты для поверхностного монтажа изготавливаются в двух модификациях:
	- a) в виде цилиндра и в виде чипа;
	- b) корпусные и бескорпусные;
	- c) с аксиальными и радиальными выводами;
- 31. Предельный размер стороны печатной платы должен быть не более (ГОСТ Р 53429- 2009):
	- a) 100 мм;
	- b) 350 мм;
	- c) более 350 мм;
- 32. Разработка критериев конструкции формируется из:
	- a) параметров, по которым ведётся оценка конструкции;
	- b) задач оптимизации;
	- c) решения задач достижения минимизации значения параметров;
- 33. Термин «верификация» означает:
	- a) построение полной модели конструкции;
	- b) конструкторская реализация схемы;
	- c) установление работоспособности;
- 34. Топологическое проектирование рассматривается как комплекс вопросов:
	- a) синтез конструкции интерактивная оптимизация документация;
	- b) корректировка решений верификация сертификация;
	- c) проектирование изготовление контроль;
- 35. Топологическое проектирование включает три формализованных взаимосвязанных задачи:
	- a) разбиение размещение трассировка;
	- b) схема компоновка трассировка;
	- c) теория критерии задачи;
- 36. На каком этапе проектирования РЭС необходимо решение задачи оптимизации проводных и печатных соединений?
	- a) функциональное проектирование;
	- b) системотехническое проектирование;
	- c) технологическая подготовка производства;
	- d) конструкторское проектирование;
- 37. На каком этапе проектирования РЭС осуществляется выбор элементной базы и электрической схемы проектируемого изделия?
	- a) технологическая подготовка производства;
	- b) системотехническое проектирование;
	- c) функциональное проектирование;
	- d) конструкторское проектирование;
- 38. На какой стадии осуществляется разработка математической модели для управлениятехнологическим процессом при проектировании РЭС?
	- a) технология изготовления и испытания спроектированного объекта (опытного образца или партии), внесения коррекции (при необходимости);
- b) рабочий проект;
- c) научно-исследовательская работа;
- d) технический проект;
- e) техническое задание на проектируемый объект;
- 39. На какой стадии выдаётся окончательная конструкторская документация при проектировании РЭС?
	- a) технический проект;
	- b) рабочий проект;
	- c) технология изготовления и испытания спроектированного объекта (опытного образца или партии), внесения коррекции (при необходимости);
	- d) техническое задание на проектируемый объект;
	- e) научно-исследовательская работа;
- 40. На какой стадии осуществляется поиск аналогов при проектировании РЭС?
	- a) техническое задание на проектируемый объект;
	- b) рабочий проект;
	- c) технический проект;

d) технология изготовления и испытания спроектированного объекта (опытного образца или партии), внесения коррекции (при необходимости);

- e) научно-исследовательская работа;
- 41. На каком этапе проектирования РЭС определяются принципы ее работы?
	- a) функциональное проектирование;
	- b) системотехническое проектирование;
	- c) технологическая подготовка производства;
	- d) конструкторское проектирование;
- 42. На какой стадии проектирования РЭС необходимо проведение научно-исследовательских работ?
	- a) эскизное проектирование;
	- b) предварительное проектирование;
	- c) техническое проектирование;
- 43. На какой стадии проектирования РЭС создаётся экспериментальный образец проектируемого изделия?
	- a) техническое проектирование;
	- b) эскизное проектирование;
	- c) предварительное проектирование;
- 44. На какой стадии проектирования РЭС возможно максимальное использование компьютера?
	- a) предварительное проектирование;
	- b) эскизное проектирование;
	- c) техническое проектирование;
- 45. Разработана документация для проектирования технологического маршрута. К какой системе относится полученная документация?
	- a) PDM-система (управление проектными данными);
	- b) SCM-система (управление цепочками поставок);
	- c) CAE-система (функциональное проектирование);
	- d) САD-система (конструкторское проектирование);
	- e) CAM-система (технологическая подготовка производства);
- 46. Решается задача компоновки электрической схемы. При этом компоновка осуществляется "снизу-вверх", т. е. производится объединение элементов каждого следующего уровня из элементов более низкого уровня. Какой метод необходим для такого перехода? a) агрегирование;
	- b) абстракция;
	- c) декомпозиция;
- 47. Электромагнитная совместимость это:
	- a) способность аппаратуры не создавать не допустимых помех другим устройствам;

b) способность аппаратуры увеличивать чувствительность при воздействии различных полей;

c) способность аппаратуры функционировать согласно требованиям ТУ одновременно с

другими устройствами в реальной электромагнитной обстановке.

## **9.1.2. Перечень экзаменационных вопросов**

- 1. Автоматизированное проектирование (АП), как технология проектно-конструкторской деятельности. Цели АП.
- 2. Определение понятия САПР.
- 3. Классификация САПР. Задачи, решаемые на основе классификации.
- 4. Классификационные признаки и группы САПР.
- 5. Общая характеристика процесса автоматизированного проектирования.
- 6. Структура процесса автоматизированного проектирования, его принципиальные свойства - иерархичность, итерационность, альтернативность.
- 7. Функциональные составляющие САПР проектирующие и обслуживающие подсистемы.
- 8. Виды обеспечения САПР. Горизонтальные и вертикальные системные связи в САПР.
- 9. Системный подход к автоматизации проектно-конструкторских работ. Связь САПР с системами автоматизации других видов. Интегрированные (комплексные) САПР.
- 10. АСНИ, САПР изделий, АСТПП, АСУ ТП, АСКИО. Их характеристики.
- 11. САПР и их место среди других систем. Разновидности САПР. Виды обеспечения САПР. Примеры САПР.
- 12. CAE/CAD/CAM системы. Функции и характеристики.
- 13. Электронная (безбумажная) форма введения конструкторско-технологической документации.
- 14. CALS технологии информационной поддержки жизненного цикла изделий РЭС.
- 15. Техническое обеспечение САПР. Анализ требований к комплексу технических средств (КТС).
- 16. Структура технического обеспечения САПР. Технические средства. Машинные носители информации, виды каналов связи, средства вычислительной техники. Понятия клиентсервера, файл-сервера, сервера баз данных, сервера приложений, коммутационного сервера, специализированного сервера.
- 17. Специализированные КТС САПР автоматизированные рабочие места.
- 18. Компьютерные сети в САПР.
- 19. Обеспечения безопасности информационных технологий проектирования РЭС.
- 20. Устройства вывода текстовой документации в САПР печатающие устройства (ПУ).
- 21. Устройства вывода графической информации в САПР графопостроители и координатографы векторного типа.
- 22. Устройства вывода графической информации в САПР графопостроители и координатографы растрового типа.
- 23. Устройства ввода графической информации в САПР кодировщики графической информации. Классификация. Потребительские характеристики.
- 24. Устройства 3D-прототипирования (3D-принтеры) в САПР РЭС.
- 25. Функциональная схема САПР на уровне программного, информационного и лингвистического обеспечения.
- 26. Состав программного обеспечения САПР.
- 27. Состав информационного и лингвистического обеспечения САПР.
- 28. Типовые процессы проектирования в САПР подготовительного, основного и заключительного этапов.
- 29. Состав и структура систем PCAD и Altium Designer.
- 30. Организация операционной среды в графических редакторах систем PCAD и Altium Designer.
- 31. Алгоритм работы с САПР схемотехника РЭС.
- 32. Алгоритм работы с САПР конструктора РЭС.
- 33. Алгоритм работы с САПР технолога РЭС.
- 34. Формат языка текстового описания электрической схемы в системах PCAD и Altium Designer.
- 35. Структура библиотечного описания УГО компонента в системах PCAD и Altium Designer.
- 36. Структура библиотечного описания КТО компонента в системах PCAD и Altium Designer.
- 37. Работа с библиотечными компонентами в системах PCAD и Altium Designer. Общие сведения, порядок работы.
- 38. Структура описания конструктива в системах PCAD и Altium Designer.
- 39. Автоматическая процедура размещения в системах PCAD и Altium Designer.
- 40. Процедуры размещения и улучшения размещения компонентов на ПП.
- 41. Ручная и интерактивная трассировка соединений в системах PCAD и Altium Designer.
- 42. Автоматическая процедура трассировки в системах PCAD и Altium Designer.

## **9.1.3. Примерный перечень вопросов для защиты курсового проекта**

- 1. Принцип действия и назначение разрабатываемого радиотехнического устройства;
- 2. Особенности компоновки разрабатываемого радиоэлектронного средства;
- 3. Особенности выбора электрорадиоэлементов по условиям эксплуатации разрабатываемого радиоэлектронного средства;
- 4. Свойства материалов и их проявления в различных условиях эксплуатации разрабатываемого радиоэлектронного средства;
- 5. Выбранная технология изготовления отдельных деталей и сборочных единиц;
- 6. Условия эксплуатации разрабатываемого радиоэлектронного средства и методы его защиты от дестабилизирующих факторов (теплообменные процессы, вибрации и удары, воздействие электромагнитных полей, радиации и влаги и т.д.);
- 7. Вопросы стандартизации, унификации и технологичности;
- 8. Правила оформления конструкторской документации.

## **9.1.4. Примерный перечень тематик курсовых проектов**

- 1. Источник питания разряда;
- 2. Устройство токовой защиты;
- 3. Пульт управления электроприводов;
- 4. Регулятор частоты электродвигателя;
- 5. Источник питания стабилизированный;
- 6. Источник питания клапанов;
- 7. Блок питания электроциклов;
- 8. Измеритель излучения;
- 9. Корректор коэффициента мощности;
- 10. Измеритель модуля комплексного сопротивления цепей;
- 11. Димируемый источник питания для фитосветильников;
- 12. Разработка блока управления мощным светодиодным светильником;
- 13. Макет лабораторной установки по курсу ИУР;
- 14. Устройство для термотоковых испытаний светодиодных излучений;
- 15. Импульсный блок питания устройств;
- 16. Контроллер бесколлекторного двигателя;
- 17. Блок питания для светодидной лампы 11 38632;
- 18. Разработка многофункционального усилителя "Эргус";
- 19. Коммутатор для многоканальных TDR-измерений;
- 20. Разработка приборной панели мотоцикла на электроприводе;
- 21. Блок управления системой водоснабжения;
- 22. Беспроводное зарядное устройство;
- 23. Автоматический выключатель бытовой аппаратуры;
- 24. Ультразвуковой измеритель октанового числа бензина;
- 25. Охранное устройство на основе GSM.

#### **9.1.5. Примерный перечень тем для конспектов самоподготовки**

- 1. В среде Altium Designer разработать УГО и топологическое посадочное место для конденсатора К73-17 2.2мкФ 63В (5%) ОЖ0.461.104 ТУ. Включить разработку в состав библиотеки «Учебная библиотека».
- 2. В среде Altium Designer разработать 4 секции УГО и топологическое посадочное место для микросхемы К511ПУ2 бК0.348.149 ТУ. Включить разработку в состав библиотеки «Учебная библиотека».
- 3. В среде Altium Designer разработать УГО и топологическое посадочное место для индуктивности EC24-150K (www.platan.ru/pdf/ec148.pdf). Включить разработку в состав библиотеки «Учебная библиотека».
- 4. В среде Altium Designer разработать УГО и топологическое посадочное место для резистора С2-33 0.125Вт 1% QC400101.SU0005-89. Включить разработку в состав библиотеки «Учебная библиотека».
- 5. В среде Altium Designer разработать УГО и топологическое посадочное место для диода MBRS120T3 (www.onsemi.com/pub/Collateral/MBRS120T3-D.pdf). Включить разработку в состав библиотеки «Учебная библиотека».
- 6. В среде Altium Designer разработать УГО и топологическое посадочное место для клеммника X977T10 (www.chipindustry.ru/library/DOC000054719.pdf). Включить разработку в состав библиотеки «Учебная библиотека».
- 7. В среде Altium Designer разработать УГО и топологическое посадочное место для штыревого разъёма PLS-02 (www.platan.ru/pdf/ec278.pdf). Включить разработку в состав библиотеки «Учебная библиотека».
- 8. В среде Altium Designer разработать УГО и топологическое посадочное место для разъёма питания PWL-02M (www.platan.ru/pdf/ec275.pdf). Включить разработку в состав библиотеки «Учебная библиотека».
- 9. В среде Altium Designer разработать УГО и топологическое посадочное место для чипрезистора  $RC$  0805 103 (www.eximer.net/products/electron/passive\_element/rezistors/chip/ import/import 1584.html?Page=1). Включить разработку в состав библиотеки «Учебная библиотека».
- 10. В среде SolidWorks разработать трёхмерную модель конденсатора К73-17 2.2мкФ 63В (5%) ОЖ0.461.104 ТУ. Разработку подключить как PCB3D модель к соответствующему УГО.
- 11. В среде SolidWorks разработать трёхмерную модель микросхемы К133ЛА6 бК0.348.086- 01 ТУ. Разработку подключить как PCB3D модель к соответствующему УГО.
- 12. В среде SolidWorks разработать трёхмерную модель индуктивности EC24-150K (www.platan.ru/pdf/ec148.pdf). Разработку подключить как PCB3D модель к соответствующему УГО.
- 13. В среде SolidWorks разработать трёхмерную модель диода MBRS120T3 (www.onsemi.com/pub/Collateral/MBRS120T3-D.pdf). Разработку подключить как PCB3D модель к соответствующему УГО.
- 14. В среде SolidWorks разработать трёхмерную модель разъёма питания PWL-02M (www.platan.ru/pdf/ec275.pdf). Разработку подключить как PCB3D модель к соответствующему УГО.
- 15. В среде SolidWorks разработать трёхмерную модель чип-резистора RC 0805 103 J (www.eximer.net/products/electron/passive\_element/rezistors/chip/import/import\_1584.html?Pa ge=1). Разработку подключить как PCB3D модель к соответствующему УГО.
- 16. «Горячая связь» между отдельными частями проекта.
- 17. Синхронизация электрической схемы и печатной платы.
- 18. Назначение посадочных мест элементам.
- 19. Просмотр и обновление связей между элементами схемы и печатной платы.
- 20. Элементы коммутации.
- 21. Особенности топологических проектов с использованием многовыводных планарных ЭРЭ.
- 22. Разработка передних панелей РЭС в среде SolidWorks.

## **9.1.6. Темы лабораторных работ**

- 1. Выполнение чертежей компонентов РЭС в Solid Works (контрольное задание)
- 2. Составление Технического задания (ТЗ) на автоматизированное проектирование блока РЭС
- 3. Компоновка и разработка общего вида конструкции РЭС
- 4. Проектирование лицевой панели РЭС в SolidWorks
- 5. Проектирование несущей конструкции РЭС в SolidWorks
- 6. Знакомство с системой автоматизированного проектирования печатных плат
- 7. Организация и ведение библиотек ЭРЭ
- 8. Создание условных графических обозначений (УГО) электрорадиоэлементов
- 9. Проектирование электрических схем
- 10. Детали в SolidWorks
- 11. Сборки в SolidWorks
- 12. Чертежи в SolidWorks
- 13. Рисование трёхмерных эскизов в SolidWorks
- 14. Массивы элементов в SolidWorks
- 15. Элементы "По траектории" и "Повернуть" в SolidWorks
- 16. Разработка корпусов РЭС из листового металла в SolidWorks
- 17. Использование стандартных крепёжных компонентов в SolidWorks
- 18. Разработка посадочных мест на печатной плате для монтажа конструктивных элементов
- 19. Подготовка компонентов РЭС для курсовой работы
- 20. Диалоговое размещение электрорадиоэлементов на печатной плате
- 21. Ручная и интерактивная трассировки проводников печатных плат
- 22. Автоматическая трассировка проводников печатных плат

## **9.1.7. Примерный перечень вопросов для устного опроса / собеседования**

- 1. Содержание и задачи курса, рекомендации по его изучению.
- 2. Информационные технологии (ИТ) в профессиональной деятельности инженерапроектировщика РЭС.
- 3. Термины и понятия, используемые при ИТ проектировании РЭС.
- 4. Организация проектирования РЭС с помощью ИТ.
- 5. Системный подход к проектированию РЭС с использованием информационных технологий.
- 6. Информационные CALS–технологии поддержки РЭС на всех этапах жизненного цикла.
- 7. Стадии разработки конструкторской документации при проектировании с помощью ИТ.
- 8. Классификация задач проектирования, их формализация.
- 9. Математические модели (ММ) РЭС. Этапы развития и краткая характеристика современного состояния САПР радиоэлектронных средств, систем и комплексов.
- 10. Комплексные интеллектуальные (интегрированные) САПР.
- 11. Специализированные САПР для создания схем электрических принципиальных, моделирования их работы, проектирования печатных плат, размещения цифровой электрической схемы в устройствах ПЛИС.
- 12. Перспективы развития автоматизированного проектирования.
- 13. Роль ИТ в процессе создания РЭС.
- 14. Уровни проектирования системный, функциональный, конструкторский, технологический.
- 15. Типовые проектные процедуры при проектировании РЭС.
- 16. Обобщённая методика проектирования РЭС с применением ИТ.
- 17. Информационная модель проекта, базы данных (БД), системы управления базами данных (СУБД), распределённые БД.
- 18. Сравнительный обзор основных характеристик различных типов современных технических средств.
- 19. Концепция автоматизированного рабочего места (АРМ) проектировщика РЭС на базе ПК.
- 20. Задачи управления и оптимизации, методы их решения.
- 21. Основные принципы создания эскизов и твердотельных моделей деталей и сборок РЭС.
- 22. Особенности проектирования литых, выточенных деталей и деталей из листового металла.
- 23. Создание чертежей деталей и сборок.
- 24. Методика проектирования электронных блоков с использованием САПР Solid Works.
- 25. Проектирование электрожгутов.
- 26. Тепловые и электромагнитные расчёты.
- 27. Связь с другими САПР.
- 28. Особенности трёхмерного проектирования узлов и деталей РЭС в САПР Компас и Инвертор.
- 29. Особенности проектирования печатных узлов с помощью ИТ.
- 30. Возможности и особенности интерфейсов различных САПР.
- 31. Методика проектирования печатных узлов в комплексных САПР PCAD, Altium Designer, OrCAD, DipTrace и др.
- 32. Организация и ведение библиотек ЭРЭ.
- 33. Создание условных графических обозначений ЭРЭ, установка ЭРЭ на печатные платы и разработка посадочных мест ЭРЭ.
- 34. Создание компонентов РЭС.
- 35. Разработка схем электрических принципиальных.
- 36. Диалоговое размещение ЭРЭ.
- 37. Диалоговая и автоматическая трассировка проводников печатных плат.
- 38. Связь с другими САПР.
- 39. Комплекс ТРиАНА, (подсистемы «АСОНИКА-T») для моделирования на ПК стационарных и нестационарных тепловых процессов, протекающих в конструкциях РЭС (стоечные конструкции, блоки с регулярной и нерегулярной структурами, печатные узлы, функциональные ячейки, микросборки).
- 40. Комплекс АСОНИКА-К для управления надёжностью изделий на ранних этапах проектирования, изготовления, эксплуатации и утилизации.
- 41. Универсальная программная система конечно-элементного анализа ANSYS для решения линейных и нелинейных стационарных и нестационарных пространственных задач механики конструкций, задач теплопередачи и теплообмена, электродинамики.
- 42. Особенности автоматизированного оформления конструкторской документации РЭС в соответствии с ЕСКД.

#### **9.2. Методические рекомендации**

Учебный материал излагается в форме, предполагающей самостоятельное мышление студентов, самообразование. При этом самостоятельная работа студентов играет решающую роль в ходе всего учебного процесса.

Начать изучение дисциплины необходимо со знакомства с рабочей программой, списком учебно-методического и программного обеспечения. Самостоятельная работа студента включает работу с учебными материалами, выполнение контрольных мероприятий, предусмотренных учебным планом.

В процессе изучения дисциплины для лучшего освоения материала необходимо регулярно обращаться к рекомендуемой литературе и источникам, указанным в учебных материалах; пользоваться через кабинет студента на сайте Университета образовательными ресурсами электронно-библиотечной системы, а также общедоступными интернет-порталами, содержащими научно-популярные и специализированные материалы, посвященные различным аспектам учебной дисциплины.

При самостоятельном изучении тем следуйте рекомендациям:

– чтение или просмотр материала осуществляйте со скоростью, достаточной для индивидуального понимания и освоения материала, выделяя основные идеи; на основании изученного составить тезисы. Освоив материал, попытаться соотнести теорию с примерами из практики;

– если в тексте встречаются незнакомые или малознакомые термины, следует выяснить их значение для понимания дальнейшего материала;

– осмысливайте прочитанное и изученное, отвечайте на предложенные вопросы.

Студенты могут получать индивидуальные консультации, в т.ч. с использованием средств телекоммуникации.

По дисциплине могут проводиться дополнительные занятия, в т.ч. в форме вебинаров. Расписание вебинаров и записи вебинаров публикуются в электронном курсе / электронном журнале по дисциплине.

#### **9.3. Требования к оценочным материалам для лиц с ограниченными возможностями здоровья и инвалидов**

Для лиц с ограниченными возможностями здоровья и инвалидов предусмотрены дополнительные оценочные материалы, перечень которых указан в таблице 9.2.

Таблица 9.2 – Дополнительные материалы оценивания для лиц с ограниченными

возможностями здоровья и инвалидов

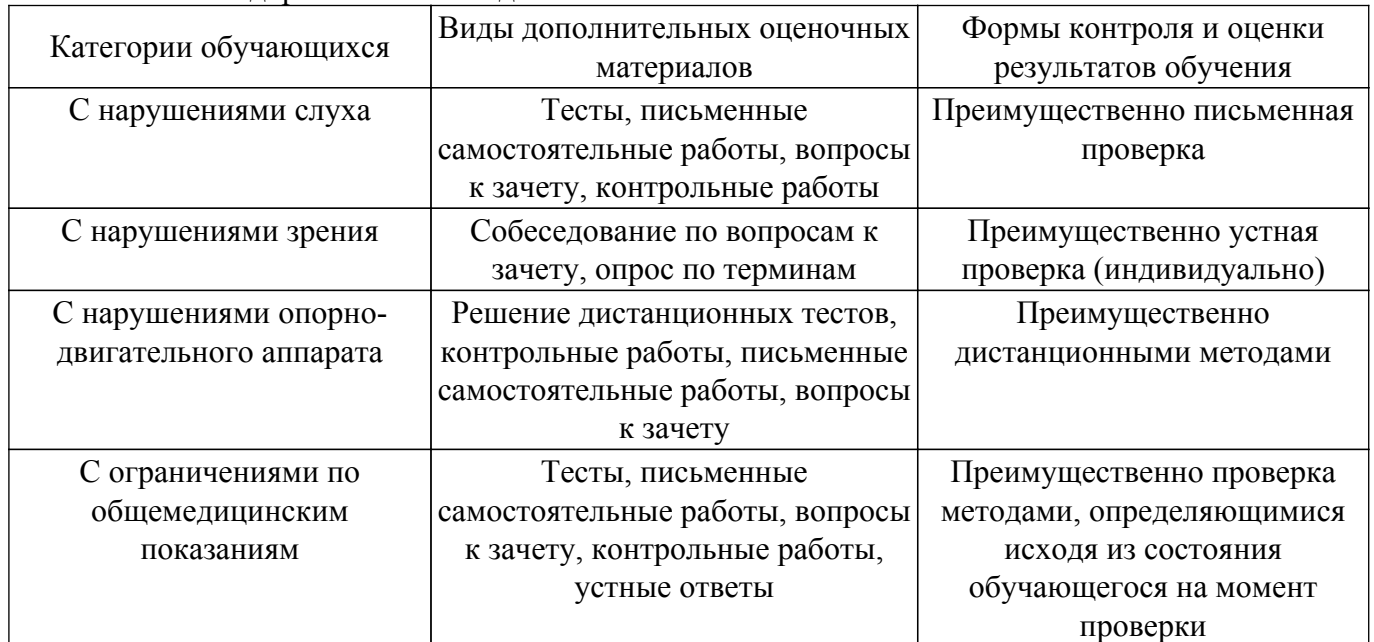

#### **9.4. Методические рекомендации по оценочным материалам для лиц с ограниченными возможностями здоровья и инвалидов**

Для лиц с ограниченными возможностями здоровья и инвалидов предусматривается доступная форма предоставления заданий оценочных средств, а именно:

- в печатной форме;
- в печатной форме с увеличенным шрифтом;
- в форме электронного документа;
- методом чтения ассистентом задания вслух;
- предоставление задания с использованием сурдоперевода.

Лицам с ограниченными возможностями здоровья и инвалидам увеличивается время на подготовку ответов на контрольные вопросы. Для таких обучающихся предусматривается доступная форма предоставления ответов на задания, а именно:

- письменно на бумаге;
- набор ответов на компьютере;
- набор ответов с использованием услуг ассистента;

– представление ответов устно.

Процедура оценивания результатов обучения лиц с ограниченными возможностями здоровья и инвалидов по дисциплине предусматривает предоставление информации в формах, адаптированных к ограничениям их здоровья и восприятия информации:

## **Для лиц с нарушениями зрения:**

- в форме электронного документа;
- в печатной форме увеличенным шрифтом.

## **Для лиц с нарушениями слуха:**

– в форме электронного документа;

– в печатной форме.

#### **Для лиц с нарушениями опорно-двигательного аппарата:**

– в форме электронного документа;

– в печатной форме.

При необходимости для лиц с ограниченными возможностями здоровья и инвалидов процедура оценивания результатов обучения может проводиться в несколько этапов.

## **ЛИСТ СОГЛАСОВАНИЯ**

Рассмотрена и одобрена на заседании кафедры КИПР протокол № 6 от «19 » 11 2020 г. протокол № 6 от «<u>19 » 11 2020</u> г.

# **СОГЛАСОВАНО:**

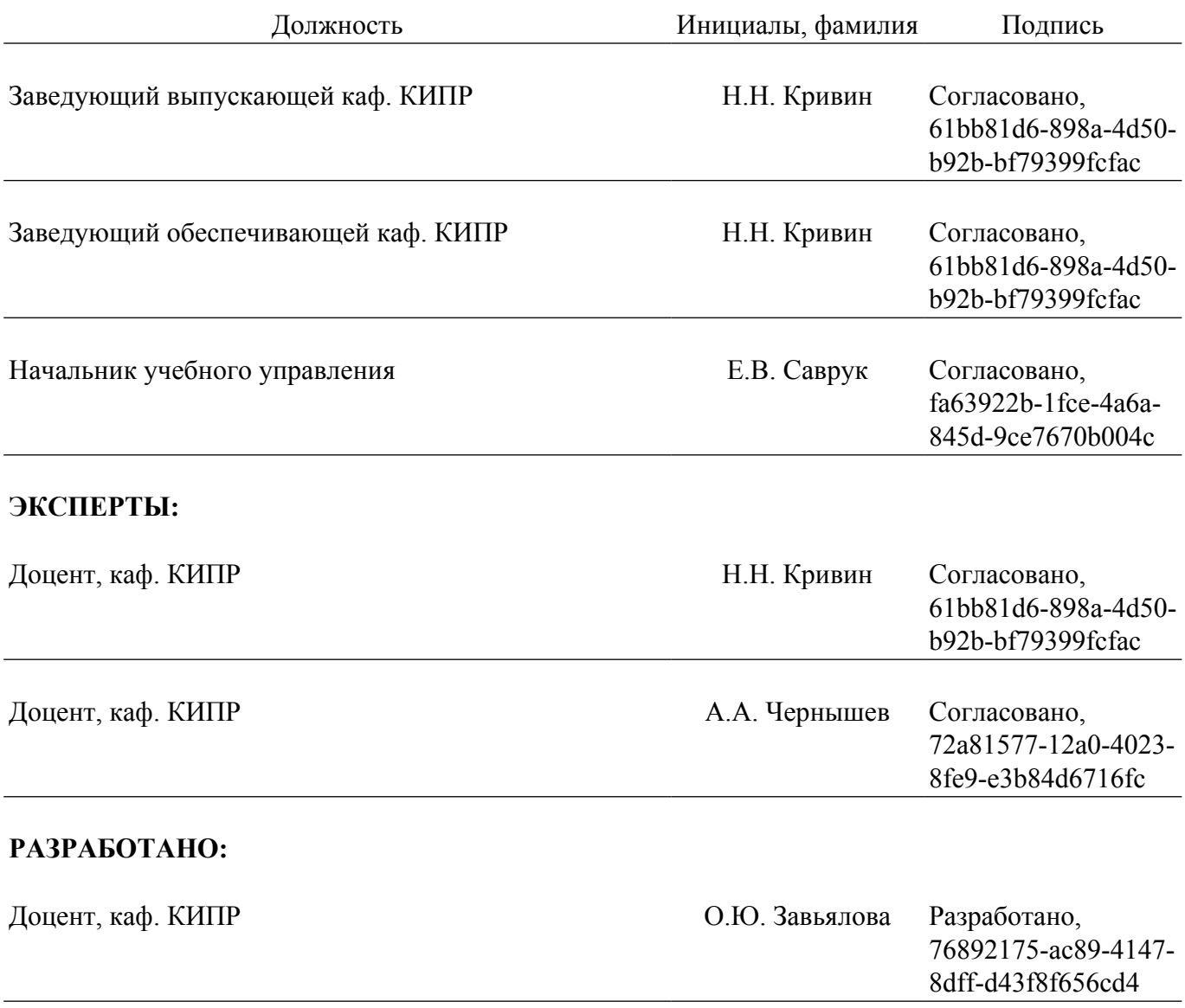